## **Introduction to SAT**

Robert Nieuwenhuis, Albert Oliveras, Enric Rodríguez-Carbonell, ...

SAT and SMT for Solving CSP's - Session 1Seminar on Constraint Programming29 March 2011University of Bergen

## **Overview of the Session**

# Propositional Logic

DPLL procedure  $\bullet$ 

CDCL SAT solvers  $\bullet$ 

## **Definition of Propositional Logic**

- Syntax: Let us define formulas over <sup>a</sup> set of variables *P*:
	- Every variable in*P* is <sup>a</sup> formula  $\bullet$
	- If*F* is <sup>a</sup> formula, so is ¬*F* $\bullet$
	- If *F* and *G* are formulas, so are  $(F \wedge G)$  and  $(F \vee G)$
- Semantics:
	- An interpretation *I* over  $P$  is a function  $I: P \rightarrow \{0,1\}$  $\bullet$
	- *I* satisfies  $F$  (written  $I \models F$ ) if and only if  $eval_I(F) = 1$
	- $eval_I: Formulas \rightarrow \{0,1\}$  is defined as follows:

\n- $$
eval_I(p) = I(p)
$$
\n- $eval_I(\neg F) = 1 - eval_I(F)$
\n- $eval_I((F \wedge G)) = min\{eval_I(F), eval_I(G)\}$
\n- $eval_I((F \vee G)) = max\{eval_I(F), eval_I(G)\}$
\n

If  $I \models F$  we say that  $I$  is a model of  $F$ 

Let*F* and *G* be formulas. Then:

- *F* is satisfiable if it has at least one model
- *F* is unsatisfiable if it has no models
- *F* is <sup>a</sup> tautology if every interpretation is <sup>a</sup> model of *F*
- *G* is a logical consequence of *F*, denoted  $F \models G$ , if every model of *F* is <sup>a</sup> model of *G*
- *F* and *G* are logically equivalent, denoted  $F \equiv G$ , if*F* and *G* have the same models

The SAT problem consists in, <sup>g</sup>iven <sup>a</sup> formula *<sup>F</sup>*, return:

- YES if *F* is satisfiable
- NO if *F* is unsatisfiable

<sup>A</sup> program that solves the SAT problem is called <sup>a</sup> SAT solver Detecting tautologies, logical consequences, ... reducible to SAT:

- *F* tautology iff  $\neg F$  is unsatisfiable
- $F \models G$  iff  $F \land \neg G$  is unsatisfiable
- $F \equiv G$  iff  $(F \wedge \neg G) \vee (\neg F \wedge G)$  is unsatisfiable

Hence, having <sup>a</sup> SAT solver suffices to solve all these problems

To build <sup>a</sup> SAT solver, it simplifies things to assume the input formula has a given <mark>format</mark>

- A literal is <sup>a</sup> prop. variable ( *<sup>p</sup>*) or <sup>a</sup> negation of one ( ¬*p*)
- A clause is <sup>a</sup> disjunction of zero or more literals ( *l*1∨...*ln*)
- The empty clause (zero lits.) is denoted  $\Box$  and is unsatisfiable
- <sup>A</sup> formula is in Conjunctive Normal Form (CNF) if it is <sup>a</sup> conjunction of zero or more clauses

For all our purposes, we will assume formulas are in CNF

Let *F* be  $(p \land q) \lor \neg(\neg p \land (q \lor \neg r))$  $\bf V$  $\boldsymbol{\Lambda}$ ¬ $\Lambda$ v $\overline{\phantom{a}}$ *p qp qr*

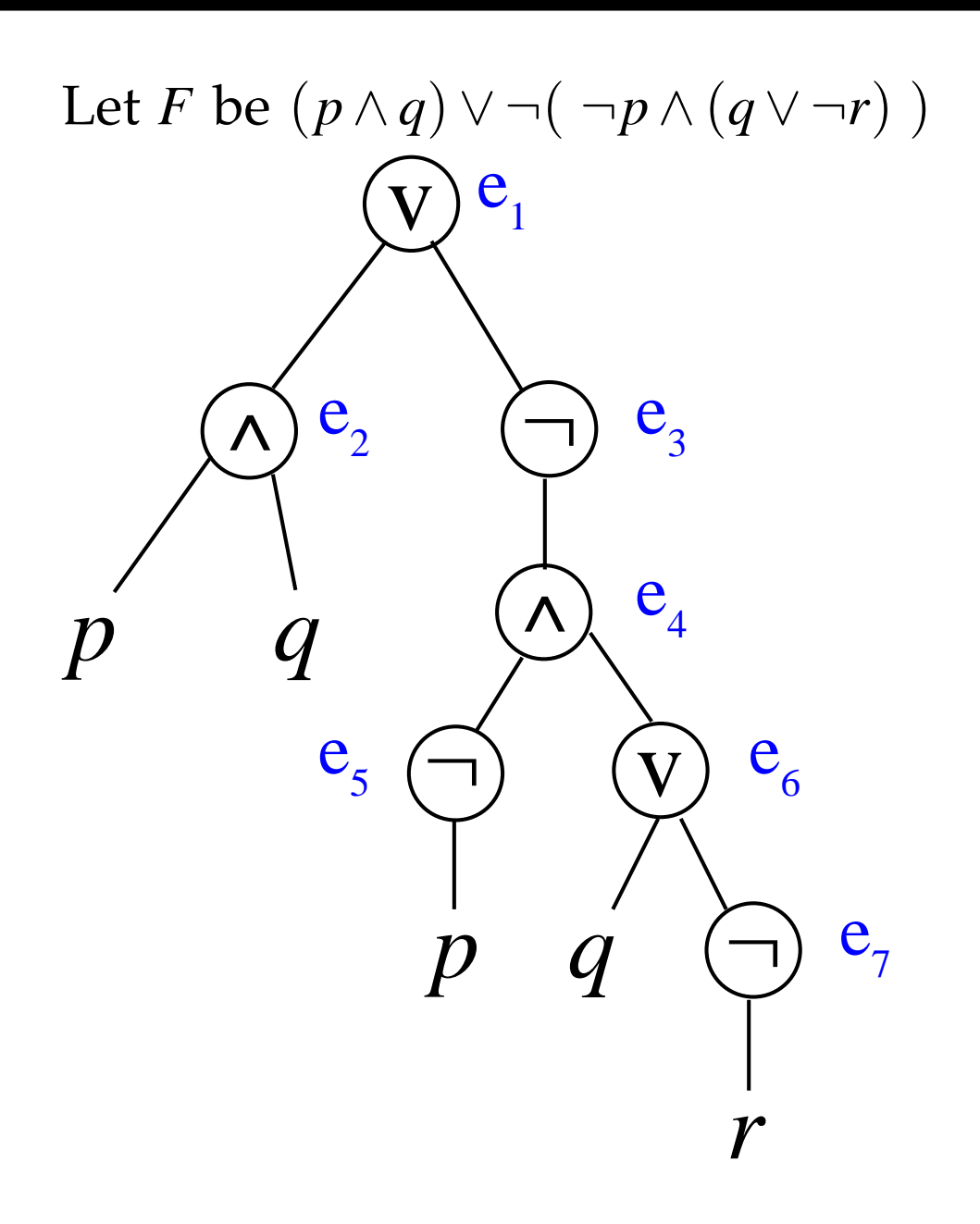

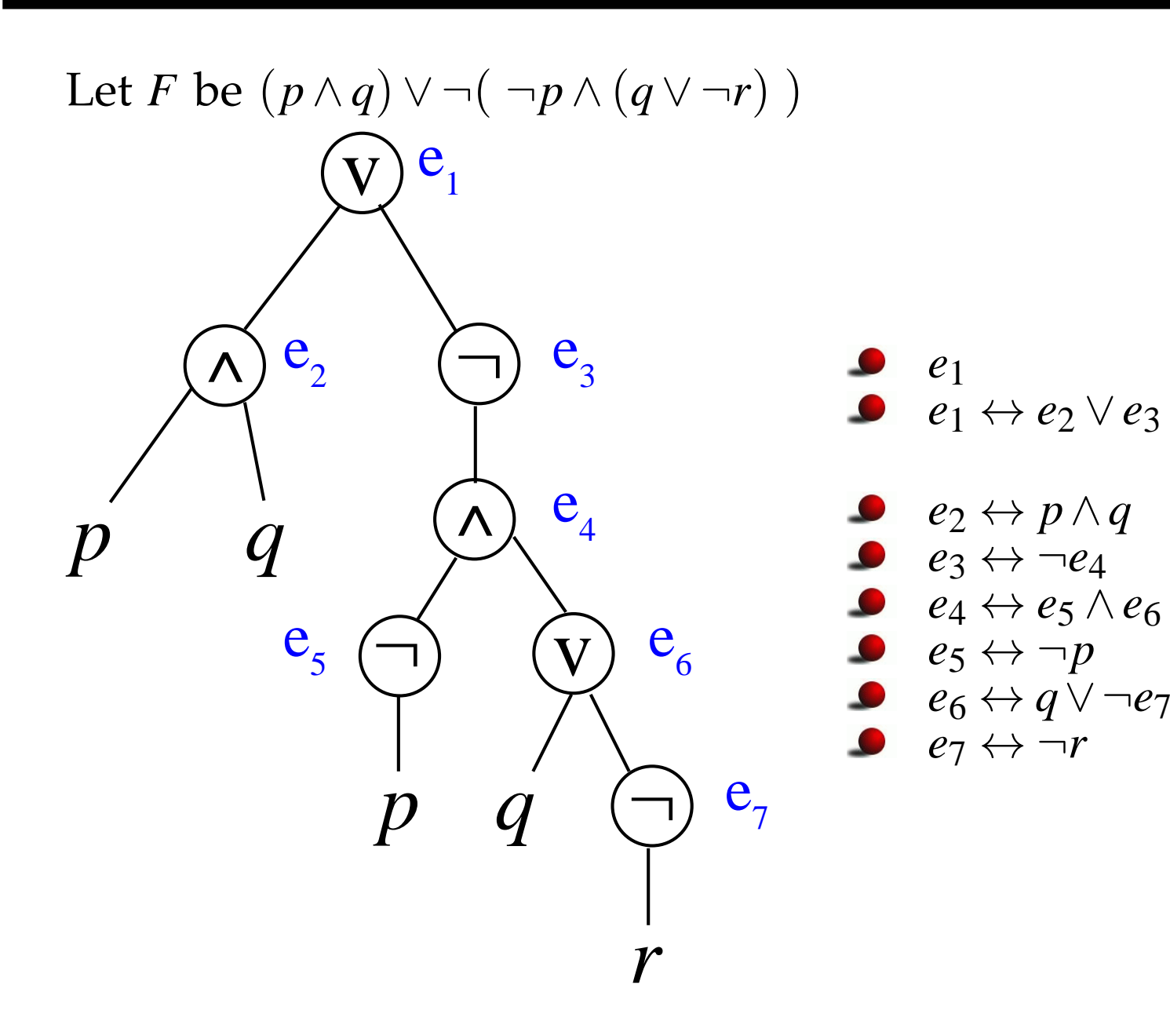

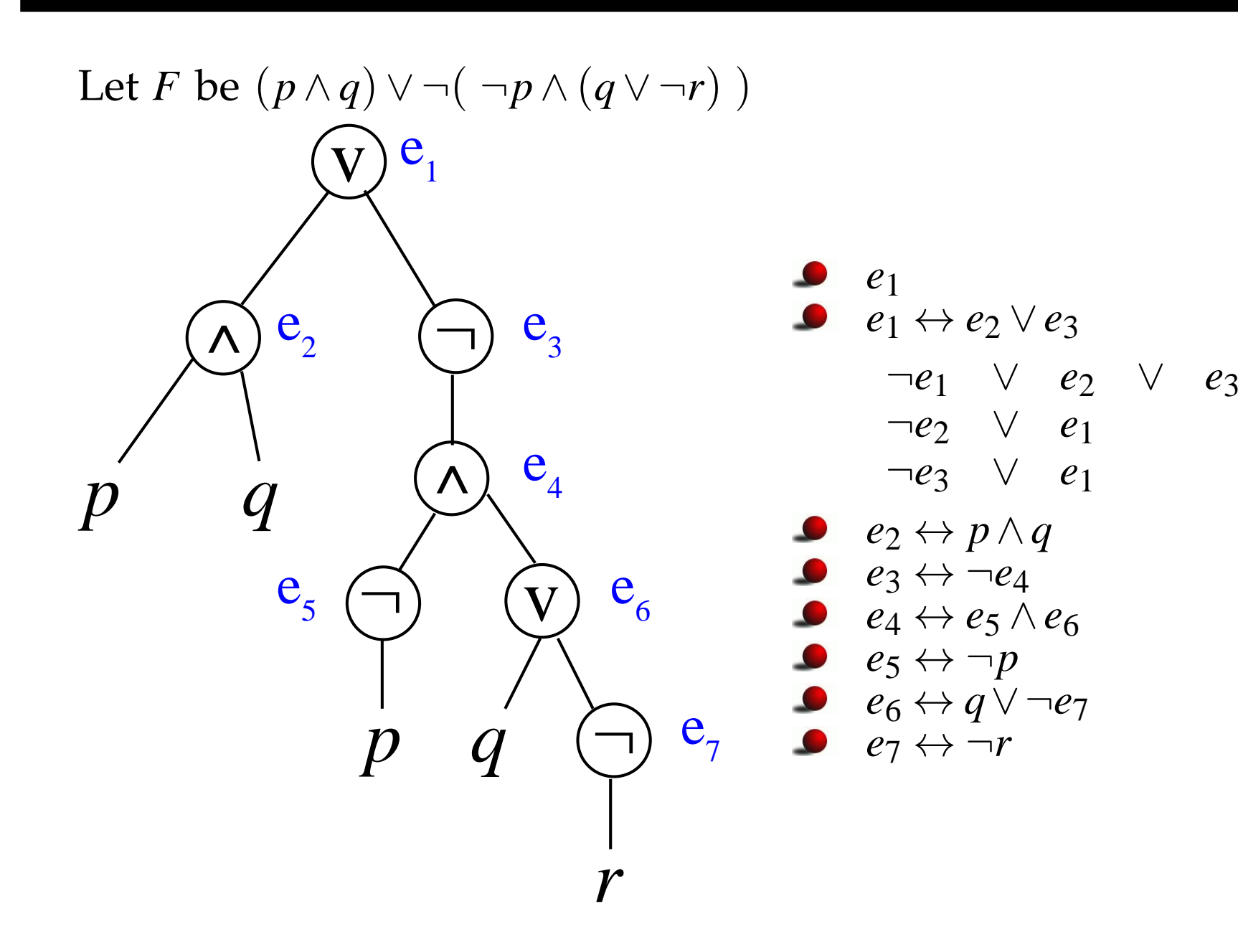

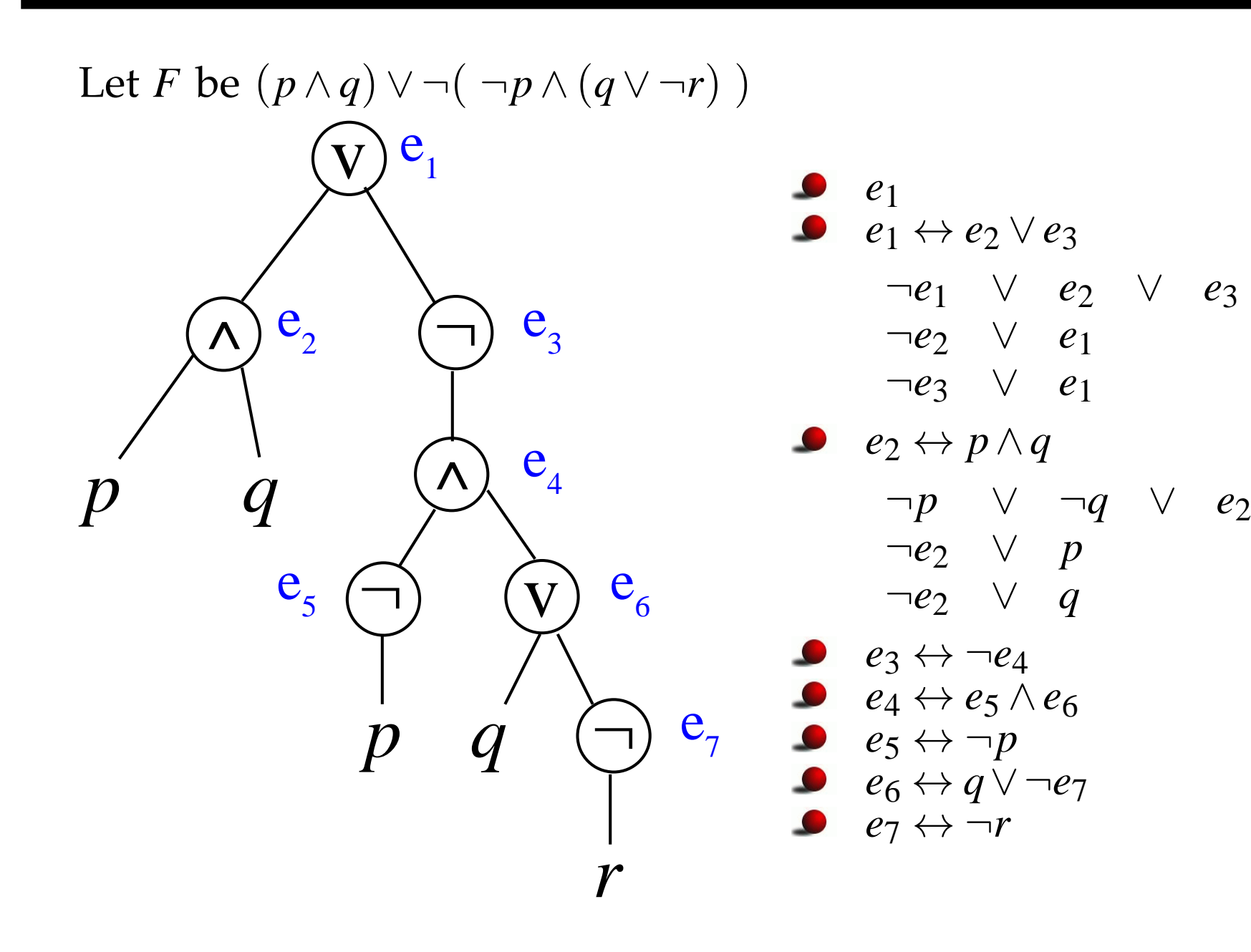

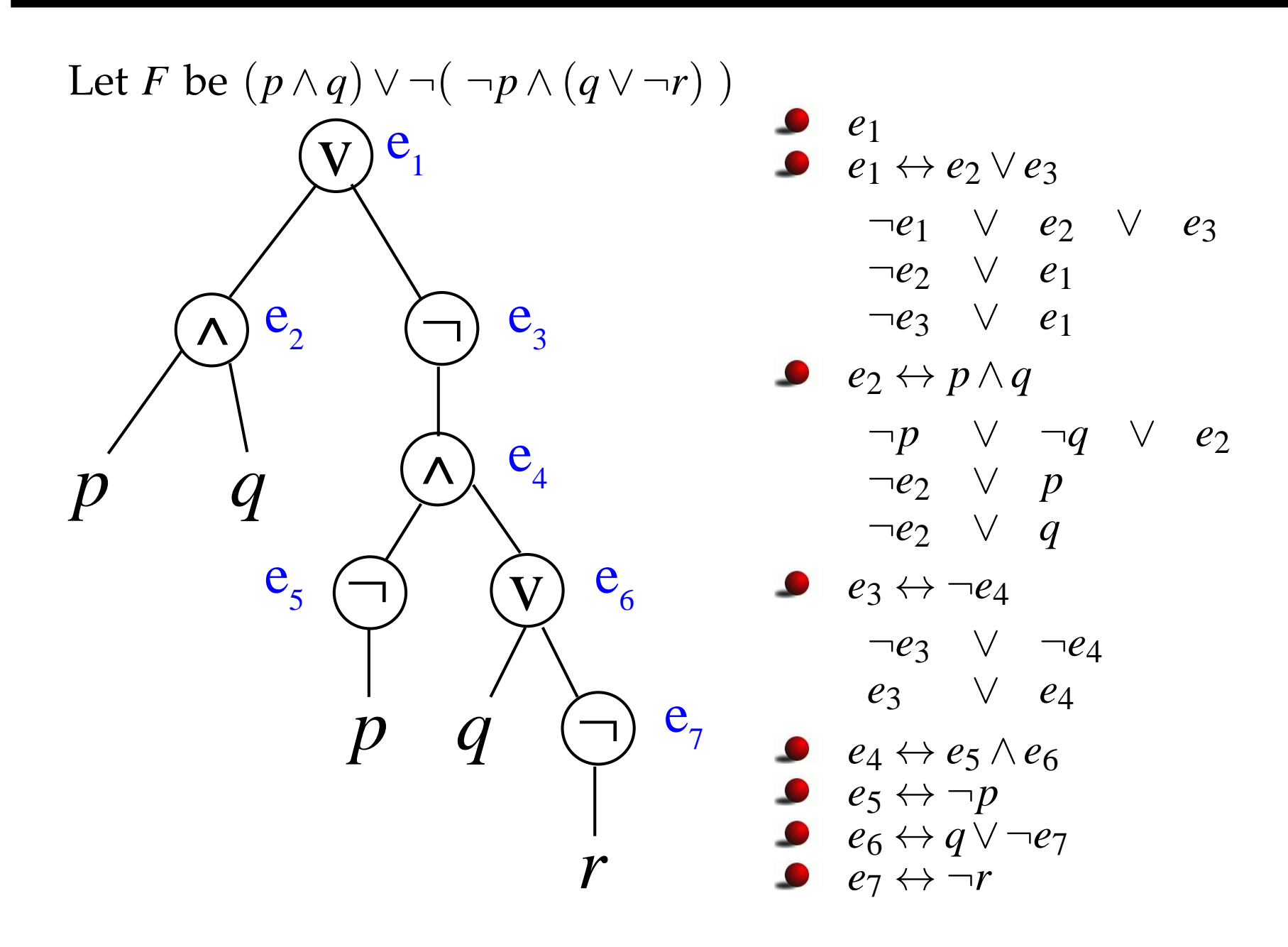

- Tseitin does not produce an equivalent CNF
- Given*<sup>F</sup>*, the obtained CNF has <sup>3</sup> important properties:
	- 1. It is equisatisfiable to*F*
	- 2. Any model of CNF can be projected to the variables in*F*<sup>g</sup>iving <sup>a</sup> model of *F*
	- 3. Any model of *F* can be extended to <sup>a</sup> model of the CNF
- Hence no model is lost nor added in the conversion
- Tseitin transformation works in <mark>linear</mark> time

## **Resolution**

The resolution rule is

$$
\frac{p \lor C \quad \neg p \lor D}{C \lor D}
$$

- $Res(S) =$  closure of set of clauses *S* under resolution = = clauses inferred in zero or more steps of resolution from *<sup>S</sup>*
- Properties:
	- Resolution is correct: *Res*(*S*) only contains logical consequences
	- Resolution is refutationally complete: if *S* is unsatisfiable, then  $\square \in Res(S)$
	- If *<sup>S</sup>* is <sup>a</sup> finite set of clauses, then *Res*(*S*) is also finite
- So, <sup>g</sup>iven <sup>a</sup> set of clauses *<sup>S</sup>*, its satisfiability can be checked by:
	- 1. Computing *Res*(*S*)
	- 2. **If**  $\Box \in Res(S)$  **Then** UNSAT ; **Else** SAT

## **Overview of the Session**

Propositional Logic  $\bullet$ 

# DPLL procedure

CDCL SAT solvers  $\bullet$ 

# **Problem Solving with Propositional Logic**

Example: Quasi-Group Completion (QGC) Each row and column must contain 1,...,*<sup>n</sup>*

How to solve this with propositional logic?

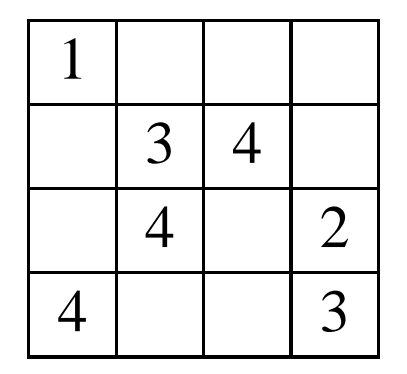

- Consider variables  $p_{ijk}$  with the meaning: "square at row*i* column*j* has value *k*"
- Consider clauses expressing
	- at least one value *k* per row*i* and column*j*: *p<sup>i</sup> j*1∨...∨*p<sup>i</sup> jn*
	- at most one value *k* per row *i* and column *j*: ¬ $p_{ijk}$   $\vee$  ¬ $p_{ijk}$
	- same for exactly one row*i* per value *k* and column*j*
	- same for exactly one column*j* per value *k* and row*i*
	- some values are filled-in: e.g., *p*234,*p*342
- Models of CNF correspon<sup>d</sup> to valid quasigroup completions
- This is known as the 3-D encoding into  $SAT$  Introduction to SAT  $_{\tiny{\text{Introduction to SAT}-p.11/38}}$

# **Problem Solving with Propositional Logic (2)**

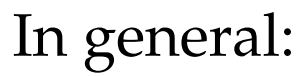

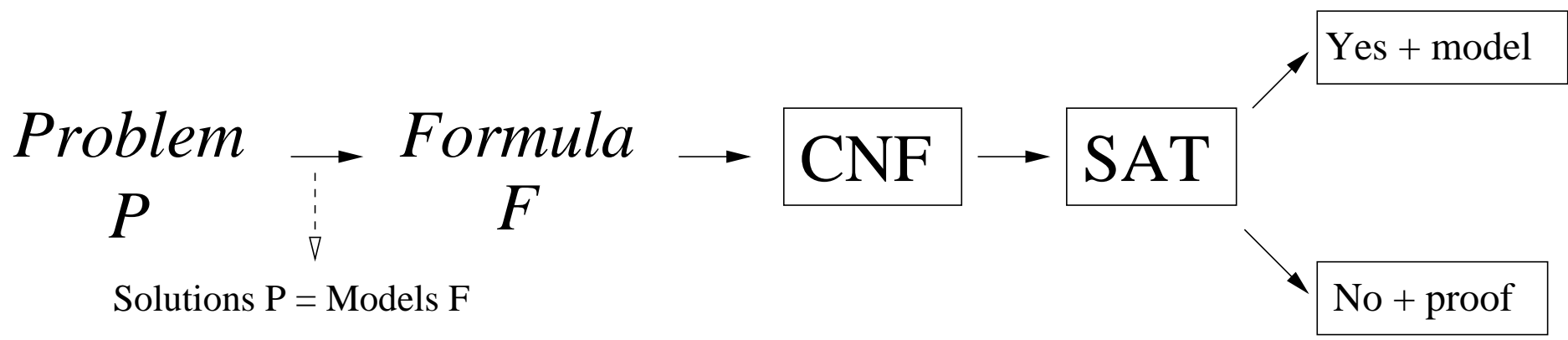

- This is the standard flow used for problem solving
- Transformation*P* to *F* (encoding) is problem-specific
- CNF conversion already reviewed
- Let us focus on how to <mark>design efficient SAT solvers</mark>

## **Designing an Efficient SAT Solver**

Specification of <sup>a</sup> SAT solver:

**INPUT:** formula*F* in *CNF***OUTPUT:**

- If*F* is SAT: YES (+ model)
- If*F* is UNSAT: NO (+ proof)  $\bullet$
- Two possible methods:
	- resolution (already sketched)  $\bullet$
	- DPLL (to be seen next)
- Due to efficiency, DPLL-based solvers are method of choice

## **Our Abstraction of DPLL**

- DPLL stands for Davis–Putnam–Logemann–Loveland
- Given formula *F* in CNF, DPLL tries to build <sup>a</sup> model *M* for *F*
- Each step of the algorithm modifies *M* and/or *F*
- Interpretations*M* will be represented as sequences of literals:
	- Order in*M* does matter
	- No literal appears twice in*M*
	- No contradictory literals in*M*

**EXAMPLE:**  $p\overline{q}r$  is  $M(p) = 1$ ,  $M(q) = 0$ ,  $M(r) = 1$ 

- Sequences might have decision literals, denoted*l*d.
- We will introduce <sup>a</sup> transition system modelling DPLL
- States in transition system are pairs  $M \parallel F$ , where F is a CNF
- The rules in the transition system indicate which <mark>step</mark>s

$$
M \parallel F \Longrightarrow M' \parallel F'
$$

are allowed

Extending the model:

**UnitProp** 

$$
M \parallel F, C \lor l \implies M \mid l \mid F, C \lor l \quad \text{if} \left\{ \begin{array}{l} M \models \neg C \\ l \text{ is undefined in } M \end{array} \right.
$$

**Decide** 

$$
M \parallel F \implies Ml^d \parallel F \text{ if } \begin{cases} l \text{ or } \neg l \text{ occurs in } F \\ l \text{ is undefined in } M \end{cases}
$$

## **Abstract DPLL - Rules (2)**

Repairing the model:

Fall

\n
$$
M \parallel F, C \implies fail \text{ if } \begin{cases} M \models \neg C \\ M \text{ contains no decisions} \end{cases}
$$

**Backtrack** 

$$
Ml^{d}N \parallel F, C \Longrightarrow M \neg l \parallel F, C \text{ if } \begin{cases} Ml^{d}N \models \neg C \\ N \text{ contains no decisions} \end{cases}
$$

#### $\begin{matrix} \text{\textbf{0}} \text{\textbf{0}} \text{\textbf{1}} \text{\textbf{1}} \vee \text{\textbf{2}} \text{\textbf{3}} \vee \text{\textbf{4}} \text{\textbf{5}} \vee \text{\textbf{6}} \text{\textbf{6}} \vee \text{\textbf{5}} \vee \text{\textbf{2}} \end{matrix} \implies$

#### $\begin{array}{cccc} \text{\textbf{0}}&\hspace{-0.6cm}||&\hspace{-0.6cm} \overline{1} \vee 2, \hspace{0.2cm} \overline{3} \vee 4, \hspace{0.2cm} 5 \vee 6, \hspace{0.2cm} 6 \vee 5 \vee \overline{2} &\Longrightarrow \end{array}$   $(\text{\textbf{Decide}})$

# $\begin{array}{cccc} \text{\textbf{0}}&\hspace{-0.1cm}||&\hspace{-0.1cm} \overline{1}\vee 2,&\hspace{-0.1cm}\overline{3}\vee 4,&\hspace{-0.1cm} 5\vee 6,&\hspace{-0.1cm} 6\vee 5\vee\overline{2}&\implies&\hspace{-0.1cm} \text{(Decide)} \end{array}$  $1^{\mathsf{d}}$   $\parallel$   $\overline{1} \vee 2, \ \overline{3} \vee 4, \ \overline{5} \vee \overline{6}, \ \ 6 \vee \overline{5} \vee \overline{2} \implies$

# $\begin{array}{cccc} \text{\textbf{0}}&\hspace{-0.6cm}||&\hspace{-0.6cm} \overline{1} \vee 2, \hspace{0.2cm} \overline{3} \vee 4, \hspace{0.2cm} 5 \vee 6, \hspace{0.2cm} 6 \vee 5 \vee \overline{2} &\Longrightarrow \end{array}$   $(\text{\textbf{Decide}})$  $1^{\mathsf{d}}$   $\parallel$   $\overline{1}\vee 2,\;\overline{3}\vee 4,\;\overline{5}\vee \overline{6},\;6\vee \overline{5}\vee \overline{2}\;\;\implies\;\;\text{(UnitProp)}$

- $\begin{array}{cccc} \text{\textbf{0}}&\hspace{-0.6cm}||&\hspace{-0.6cm} \overline{1} \vee 2, \hspace{0.2cm} \overline{3} \vee 4, \hspace{0.2cm} 5 \vee 6, \hspace{0.2cm} 6 \vee 5 \vee \overline{2} &\Longrightarrow \end{array}$   $(\text{\textbf{Decide}})$
- $1^{\mathsf{d}}$   $\parallel$   $\overline{1}\vee 2,\;\overline{3}\vee 4,\;\overline{5}\vee \overline{6},\;6\vee \overline{5}\vee \overline{2}\;\;\implies\;\;\text{(UnitProp)}$
- $1^{\mathsf{d}} 2 \parallel \overline{1} \vee 2, \overline{3} \vee 4, \overline{5} \vee \overline{6}, 6 \vee \overline{5} \vee \overline{2} =$  $\mathsf{d}$  2 || 1∨2, 3∨4, 5∨6, 6∨5∨2  $\implies$

- $\begin{array}{cccc} \text{\textbf{0}}&\hspace{-0.6cm}||&\hspace{-0.6cm} \overline{1} \vee 2, \hspace{0.2cm} \overline{3} \vee 4, \hspace{0.2cm} 5 \vee 6, \hspace{0.2cm} 6 \vee 5 \vee \overline{2} &\Longrightarrow \end{array}$   $(\text{\textbf{Decide}})$
- $1^{\mathsf{d}}$   $\parallel$   $\overline{1}\vee 2,\;\overline{3}\vee 4,\;\overline{5}\vee \overline{6},\;6\vee \overline{5}\vee \overline{2}\;\;\implies\;\;\text{(UnitProp)}$
- $1^{\mathsf{d}} 2 \parallel \overline{1} \vee 2, \overline{3} \vee 4, \overline{5} \vee \overline{6}, 6 \vee \overline{5} \vee \overline{2} =$  $\begin{array}{cccc} \mathsf{d}\;2&\parallel&1\vee2,&3\vee4,&5\vee6,&6\vee5\vee2&\implies&\textbf{(Decide)}\end{array}$

- $\begin{array}{cccc} \text{\textbf{0}}&\hspace{-0.6cm}||&\hspace{-0.6cm} \overline{1} \vee 2, \hspace{0.2cm} \overline{3} \vee 4, \hspace{0.2cm} 5 \vee 6, \hspace{0.2cm} 6 \vee 5 \vee \overline{2} &\Longrightarrow \end{array}$   $(\text{\textbf{Decide}})$
- $1^{\mathsf{d}}$   $\parallel$   $\overline{1}\vee 2,\;\overline{3}\vee 4,\;\overline{5}\vee \overline{6},\;6\vee \overline{5}\vee \overline{2}\;\;\implies\;\;\text{(UnitProp)}$
- $1^{\mathsf{d}} 2 \parallel \overline{1} \vee 2, \overline{3} \vee 4, \overline{5} \vee \overline{6}, 6 \vee \overline{5} \vee \overline{2} =$  $\begin{array}{cccc} \mathsf{d}\;2&\parallel&1\vee2,&3\vee4,&5\vee6,&6\vee5\vee2&\implies&\textbf{(Decide)}\end{array}$
- $1^{\mathsf{d}} 2 3^{\mathsf{d}}$  ||  $\overline{1} \vee 2$ ,  $\overline{3} \vee 4$ ,  $\overline{5} \vee \overline{6}$ ,  $6 \vee \overline{5} \vee \overline{2}$  =  $\mathsf{d}\,\, 2\,3^\mathsf{d}$  ||  $\overline{1}\,\vee 2,\,\, \overline{3}\,\vee 4,\,\, \overline{5}\,\vee \overline{6},\,\, 6\,\vee \overline{5}\,\vee \overline{2}\quad\Longrightarrow$

- $\begin{array}{cccc} \text{\textbf{0}}&\hspace{-0.6cm}||&\hspace{-0.6cm} \overline{1} \vee 2, \hspace{0.2cm} \overline{3} \vee 4, \hspace{0.2cm} 5 \vee 6, \hspace{0.2cm} 6 \vee 5 \vee \overline{2} &\Longrightarrow \end{array}$   $(\text{\textbf{Decide}})$
- $1^{\mathsf{d}}$   $\parallel$   $\overline{1}\vee 2,\;\overline{3}\vee 4,\;\overline{5}\vee \overline{6},\;6\vee \overline{5}\vee \overline{2}\;\;\implies\;\;\text{(UnitProp)}$
- $1^{\mathsf{d}} 2 \parallel \overline{1} \vee 2, \overline{3} \vee 4, \overline{5} \vee \overline{6}, 6 \vee \overline{5} \vee \overline{2} =$  $\begin{array}{cccc} \mathsf{d}\;2&\parallel&1\vee2,&3\vee4,&5\vee6,&6\vee5\vee2&\implies&\textbf{(Decide)}\end{array}$
- $1^{\mathsf{d}} 2 3^{\mathsf{d}}$  ||  $\overline{1} \vee 2$ ,  $\overline{3} \vee 4$ ,  $\overline{5} \vee \overline{6}$ ,  $6 \vee \overline{5} \vee \overline{2}$  = 23d ||1∨2,3∨4,5<sup>∨</sup>6, 6∨5∨2=⇒(UnitProp)

- $\begin{array}{cccc} \text{\textbf{0}}&\hspace{-0.6cm}||&\hspace{-0.6cm} \overline{1} \vee 2, \hspace{0.2cm} \overline{3} \vee 4, \hspace{0.2cm} 5 \vee 6, \hspace{0.2cm} 6 \vee 5 \vee \overline{2} &\Longrightarrow \end{array}$   $(\text{\textbf{Decide}})$
- $1^{\mathsf{d}}$   $\parallel$   $\overline{1}\vee 2,\;\overline{3}\vee 4,\;\overline{5}\vee \overline{6},\;6\vee \overline{5}\vee \overline{2}\;\;\implies\;\;\text{(UnitProp)}$
- $1^{\mathsf{d}} 2 \parallel \overline{1} \vee 2, \overline{3} \vee 4, \overline{5} \vee \overline{6}, 6 \vee \overline{5} \vee \overline{2} =$  $\begin{array}{cccc} \mathsf{d}\;2&\parallel&1\vee2,&3\vee4,&5\vee6,&6\vee5\vee2&\implies&\textbf{(Decide)}\end{array}$
- $1^{\mathsf{d}} 2 3^{\mathsf{d}}$  ||  $\overline{1} \vee 2$ ,  $\overline{3} \vee 4$ ,  $\overline{5} \vee \overline{6}$ ,  $6 \vee \overline{5} \vee \overline{2}$  = 23d ||1∨2,3∨4,5<sup>∨</sup>6, 6∨5∨2=⇒(UnitProp)
- $1^{\mathsf{d}} 2 3^{\mathsf{d}} 4 \parallel \overline{1} \vee 2, \overline{3} \vee 4, \overline{5} \vee \overline{6}, 6 \vee \overline{5} \vee \overline{2} =$  $d$   $2$   $3$ d  $\mathsf{d}$  4 || 1∨2, 3∨4, 5∨6, 6∨5∨2  $\implies$

- $\begin{array}{cccc} \text{\textbf{0}}&\hspace{-0.6cm}||&\hspace{-0.6cm} \overline{1} \vee 2, \hspace{0.2cm} \overline{3} \vee 4, \hspace{0.2cm} 5 \vee 6, \hspace{0.2cm} 6 \vee 5 \vee \overline{2} &\Longrightarrow \end{array}$   $(\text{\textbf{Decide}})$
- $1^{\mathsf{d}}$   $\parallel$   $\overline{1}\vee 2,\;\overline{3}\vee 4,\;\overline{5}\vee \overline{6},\;6\vee \overline{5}\vee \overline{2}\;\;\implies\;\;\text{(UnitProp)}$
- $1^{\mathsf{d}} 2 \parallel \overline{1} \vee 2, \overline{3} \vee 4, \overline{5} \vee \overline{6}, 6 \vee \overline{5} \vee \overline{2} =$  $\begin{array}{cccc} \mathsf{d}\;2&\parallel&1\vee2,&3\vee4,&5\vee6,&6\vee5\vee2&\implies&\textbf{(Decide)}\end{array}$
- $1^{\mathsf{d}} 2 3^{\mathsf{d}}$  ||  $\overline{1} \vee 2$ ,  $\overline{3} \vee 4$ ,  $\overline{5} \vee \overline{6}$ ,  $6 \vee \overline{5} \vee \overline{2}$  = 23d ||1∨2,3∨4,5<sup>∨</sup>6, 6∨5∨2=⇒(UnitProp)
- $1^{\mathsf{d}} 2 3^{\mathsf{d}} 4 \parallel \overline{1} \vee 2, \overline{3} \vee 4, \overline{5} \vee \overline{6}, 6 \vee \overline{5} \vee \overline{2} =$  $d$   $2$   $3$ d  $\mathsf{d} \ 4 \parallel 1 \vee 2, 3 \vee 4, 5 \vee 6, 6 \vee 5 \vee 2 \implies (\mathsf{Decide})$

- $\begin{array}{cccc} \text{\textbf{0}}&\hspace{-0.6cm}||&\hspace{-0.6cm} \overline{1} \vee 2, \hspace{0.2cm} \overline{3} \vee 4, \hspace{0.2cm} 5 \vee 6, \hspace{0.2cm} 6 \vee 5 \vee \overline{2} &\Longrightarrow \end{array}$   $(\text{\textbf{Decide}})$
- $1^{\mathsf{d}}$   $\parallel$   $\overline{1}\vee 2,\;\overline{3}\vee 4,\;\overline{5}\vee \overline{6},\;6\vee \overline{5}\vee \overline{2}\;\;\implies\;\;\text{(UnitProp)}$
- $1^{\mathsf{d}} 2 \parallel \overline{1} \vee 2, \overline{3} \vee 4, \overline{5} \vee \overline{6}, 6 \vee \overline{5} \vee \overline{2} =$  $\begin{array}{cccc} \mathsf{d}\;2&\parallel&1\vee2,&3\vee4,&5\vee6,&6\vee5\vee2&\implies&\textbf{(Decide)}\end{array}$
- $1^{\mathsf{d}} 2 3^{\mathsf{d}}$  ||  $\overline{1} \vee 2$ ,  $\overline{3} \vee 4$ ,  $\overline{5} \vee \overline{6}$ ,  $6 \vee \overline{5} \vee \overline{2}$  = 23d ||1∨2,3∨4,5<sup>∨</sup>6, 6∨5∨2=⇒(UnitProp)
- $1^{\mathsf{d}} 2 3^{\mathsf{d}} 4 \parallel \overline{1} \vee 2, \overline{3} \vee 4, \overline{5} \vee \overline{6}, 6 \vee \overline{5} \vee \overline{2} =$  $d$   $2$   $3$ d  $\mathsf{d} \ 4 \parallel 1 \vee 2, 3 \vee 4, 5 \vee 6, 6 \vee 5 \vee 2 \implies (\mathsf{Decide})$
- $1^{\mathsf{d}} 2 3^{\mathsf{d}} 4 5^{\mathsf{d}}$  ||  $\overline{1} \vee 2$ ,  $\overline{3} \vee 4$ ,  $\overline{5} \vee \overline{6}$ ,  $6 \vee \overline{5} \vee \overline{2}$  =  $^{\sf d}$  2 3 $^{\sf d}$  $\mathsf{d} \;\mathsf{4}\; \mathsf{5}^\mathsf{d} \;\;\|\quad \overline{1} \vee 2,\;\overline{3} \vee 4,\;\overline{5} \vee \overline{6},\;\mathsf{6}\vee \overline{5}\vee \overline{2}\;\;\implies$

- $\begin{array}{cccc} \text{\textbf{0}}&\hspace{-0.6cm}||&\hspace{-0.6cm} \overline{1} \vee 2, \hspace{0.2cm} \overline{3} \vee 4, \hspace{0.2cm} 5 \vee 6, \hspace{0.2cm} 6 \vee 5 \vee \overline{2} &\Longrightarrow \end{array}$   $(\text{\textbf{Decide}})$
- $1^{\mathsf{d}}$   $\parallel$   $\overline{1}\vee 2,\;\overline{3}\vee 4,\;\overline{5}\vee \overline{6},\;6\vee \overline{5}\vee \overline{2}\;\;\implies\;\;\text{(UnitProp)}$
- $1^{\mathsf{d}} 2 \parallel \overline{1} \vee 2, \overline{3} \vee 4, \overline{5} \vee \overline{6}, 6 \vee \overline{5} \vee \overline{2} =$  $\begin{array}{cccc} \mathsf{d}\;2&\parallel&1\vee2,&3\vee4,&5\vee6,&6\vee5\vee2&\implies&\textbf{(Decide)}\end{array}$
- $1^{\mathsf{d}} 2 3^{\mathsf{d}}$  ||  $\overline{1} \vee 2$ ,  $\overline{3} \vee 4$ ,  $\overline{5} \vee \overline{6}$ ,  $6 \vee \overline{5} \vee \overline{2}$  = 23d ||1∨2,3∨4,5<sup>∨</sup>6, 6∨5∨2=⇒(UnitProp)
- $1^{\mathsf{d}} 2 3^{\mathsf{d}} 4 \parallel \overline{1} \vee 2, \overline{3} \vee 4, \overline{5} \vee \overline{6}, 6 \vee \overline{5} \vee \overline{2} =$  $d$   $2$   $3$ d  $\mathsf{d} \ 4 \parallel 1 \vee 2, 3 \vee 4, 5 \vee 6, 6 \vee 5 \vee 2 \implies (\mathsf{Decide})$
- $1^{\mathsf{d}} 2 3^{\mathsf{d}} 4 5^{\mathsf{d}}$  ||  $\overline{1} \vee 2$ ,  $\overline{3} \vee 4$ ,  $\overline{5} \vee \overline{6}$ ,  $6 \vee \overline{5} \vee \overline{2}$  =  $^{\sf d}$  2 3 $^{\sf d}$  $^{\sf d}$  4 5 $^{\sf d}$   $\parallel$   $\;$   $\overline{1} \vee 2,\;\overline{3} \vee 4,\;\overline{5} \vee \overline{6},\;\overline{6} \vee \overline{5} \vee \overline{2} \;\;\implies\;\;\text{ (UnitProp)}$

- $\begin{array}{cccc} \text{\textbf{0}}&\hspace{-0.6cm}||&\hspace{-0.6cm} \overline{1} \vee 2, \hspace{0.2cm} \overline{3} \vee 4, \hspace{0.2cm} 5 \vee 6, \hspace{0.2cm} 6 \vee 5 \vee \overline{2} &\Longrightarrow \end{array}$   $(\text{\textbf{Decide}})$
- $1^{\mathsf{d}}$   $\parallel$   $\overline{1}\vee 2,\;\overline{3}\vee 4,\;\overline{5}\vee \overline{6},\;6\vee \overline{5}\vee \overline{2}\;\;\implies\;\;\text{(UnitProp)}$
- $1^{\mathsf{d}} 2 \parallel \overline{1} \vee 2, \overline{3} \vee 4, \overline{5} \vee \overline{6}, 6 \vee \overline{5} \vee \overline{2} =$  $\begin{array}{cccc} \mathsf{d}\;2&\parallel&1\vee2,&3\vee4,&5\vee6,&6\vee5\vee2&\implies&\textbf{(Decide)}\end{array}$
- $1^{\mathsf{d}} 2 3^{\mathsf{d}}$  ||  $\overline{1} \vee 2$ ,  $\overline{3} \vee 4$ ,  $\overline{5} \vee \overline{6}$ ,  $6 \vee \overline{5} \vee \overline{2}$  = 23d ||1∨2,3∨4,5<sup>∨</sup>6, 6∨5∨2=⇒(UnitProp)
- $1^{\mathsf{d}} 2 3^{\mathsf{d}} 4 \parallel \overline{1} \vee 2, \overline{3} \vee 4, \overline{5} \vee \overline{6}, 6 \vee \overline{5} \vee \overline{2} =$  $d$   $2$   $3$ d  $\mathsf{d} \ 4 \parallel 1 \vee 2, 3 \vee 4, 5 \vee 6, 6 \vee 5 \vee 2 \implies (\mathsf{Decide})$
- $1^{\mathsf{d}} 2 3^{\mathsf{d}} 4 5^{\mathsf{d}}$  ||  $\overline{1} \vee 2$ ,  $\overline{3} \vee 4$ ,  $\overline{5} \vee \overline{6}$ ,  $6 \vee \overline{5} \vee \overline{2}$  = d  $2\,3^{\mathsf{d}}$  $^{\sf d}$  4 5 $^{\sf d}$   $\parallel$   $\;$   $\overline{1} \vee 2,\;\overline{3} \vee 4,\;\overline{5} \vee \overline{6},\;\overline{6} \vee \overline{5} \vee \overline{2} \;\;\implies\;\;\text{ (UnitProp)}$
- $1^{\mathsf{d}}$  2 3<sup>d</sup> 4 5<sup>d</sup> 6  $\parallel$  1  $\sqrt{2}$ ,  $\sqrt{3} \vee 4$ ,  $\sqrt{5} \vee \sqrt{6}$ ,  $6 \vee \sqrt{5} \vee \sqrt{2}$   $\implies$

- $\begin{array}{cccc} \text{\textbf{0}}&\hspace{-0.6cm}||&\hspace{-0.6cm} \overline{1} \vee 2, \hspace{0.2cm} \overline{3} \vee 4, \hspace{0.2cm} 5 \vee 6, \hspace{0.2cm} 6 \vee 5 \vee \overline{2} &\Longrightarrow \end{array}$   $(\text{\textbf{Decide}})$
- $\overline{1}\vee2,\;\overline{3}\vee4,\;5\vee6,\;6\vee5\vee\overline{2}\;\;\implies\;\;\text{(UnitProp)}$  $1^{\mathsf{d}}$   $\parallel$
- $1^{\mathsf{d}} 2 \parallel \overline{1} \vee 2, \overline{3} \vee 4, \overline{5} \vee \overline{6}, 6 \vee \overline{5} \vee \overline{2} =$  $\begin{array}{cccc} \mathsf{d}\;2&\parallel&1\vee2,&3\vee4,&5\vee6,&6\vee5\vee2&\implies&\textbf{(Decide)}\end{array}$
- $1\vee 2,$   $3\vee 4,$   $5\vee 6,$   $6\vee 5\vee 2$   $\implies$   $($  UnitProp $)$  $1^{\mathsf{d}}$  $^{\sf d}$  2 3 $^{\sf d}$   $\parallel$
- $1^{\mathsf{d}} 2 3^{\mathsf{d}} 4 \parallel \overline{1} \vee 2, \overline{3} \vee 4, \overline{5} \vee \overline{6}, 6 \vee \overline{5} \vee \overline{2} =$  $d$   $2$   $3$ d  $\mathsf{d} \ 4 \parallel 1 \vee 2, 3 \vee 4, 5 \vee 6, 6 \vee 5 \vee 2 \implies (\mathsf{Decide})$
- $1^{\mathsf{d}} 2 3^{\mathsf{d}} 4 5^{\mathsf{d}}$  ||  $\overline{1} \vee 2$ ,  $\overline{3} \vee 4$ ,  $\overline{5} \vee \overline{6}$ ,  $6 \vee \overline{5} \vee \overline{2}$  = d  $2\,3^{\mathsf{d}}$  $^{\sf d}$  4 5 $^{\sf d}$   $\parallel$   $\;$   $\overline{1} \vee 2,\;\overline{3} \vee 4,\;\overline{5} \vee \overline{6},\;\overline{6} \vee \overline{5} \vee \overline{2} \;\;\implies\;\;\text{ (UnitProp)}$
- $1^{\mathsf{d}} 2 3^{\mathsf{d}} 4 5^{\mathsf{d}} 6 \parallel \overline{1} \vee 2. \overline{3} \vee 4. \overline{5} \vee \overline{6}. 6 \vee \overline{5} \vee \overline{2} =$  $^{\sf d}$  2 3 $^{\sf d}$  $d$  4  $5^d$ <sup>d</sup> 6  $\parallel$   $\frac{1}{\sqrt{2}}$ ,  $\frac{1}{3}$ ∨4, 5∨6, 6∨5∨2  $\implies$  (Backtrack)

- $\begin{array}{cccc} \text{\textbf{0}}&\hspace{-0.6cm}||&\hspace{-0.6cm} \overline{1} \vee 2, \hspace{0.2cm} \overline{3} \vee 4, \hspace{0.2cm} 5 \vee 6, \hspace{0.2cm} 6 \vee 5 \vee \overline{2} &\Longrightarrow \end{array}$   $(\text{\textbf{Decide}})$
- $\overline{1}\vee2,\;\overline{3}\vee4,\;5\vee6,\;6\vee5\vee\overline{2}\;\;\implies\;\;(\mathsf{UnitProp})$  $1^{\mathsf{d}}$   $\parallel$
- $1^{\mathsf{d}} 2 \parallel \overline{1} \vee 2, \overline{3} \vee 4, \overline{5} \vee \overline{6}, 6 \vee \overline{5} \vee \overline{2} =$  $\begin{array}{cccc} \mathsf{d}\;2&\parallel&1\vee2,&3\vee4,&5\vee6,&6\vee5\vee2&\implies&\textbf{(Decide)}\end{array}$
- $1\vee 2,$   $3\vee 4,$   $5\vee 6,$   $6\vee 5\vee 2$   $\implies$   $($  UnitProp $)$  $1^{\mathsf{d}}$  $^{\sf d}$  2 3 $^{\sf d}$   $\parallel$
- $1^{\mathsf{d}} 2 3^{\mathsf{d}} 4 \parallel \overline{1} \vee 2, \overline{3} \vee 4, \overline{5} \vee \overline{6}, 6 \vee \overline{5} \vee \overline{2} =$  $d$   $2$   $3$ d  $\mathsf{d} \ 4 \parallel 1 \vee 2, 3 \vee 4, 5 \vee 6, 6 \vee 5 \vee 2 \implies (\mathsf{Decide})$
- $1^{\mathsf{d}} 2 3^{\mathsf{d}} 4 5^{\mathsf{d}}$  ||  $\overline{1} \vee 2$ ,  $\overline{3} \vee 4$ ,  $\overline{5} \vee \overline{6}$ ,  $6 \vee \overline{5} \vee \overline{2}$  = d  $2\,3^{\mathsf{d}}$  $^{\sf d}$  4 5 $^{\sf d}$   $\parallel$   $\;$   $\overline{1} \vee 2,\;\overline{3} \vee 4,\;\overline{5} \vee \overline{6},\;\overline{6} \vee \overline{5} \vee \overline{2} \;\;\implies\;\;\text{ (UnitProp)}$
- $\overline{1}\vee2,\;\overline{3}\vee4,\;5\vee6,\;6\vee5\vee\overline{2}\;\;\implies\;\;(\textsf{Backtrack})$  $1^{\mathsf{d}}$  2 3<sup>d</sup> 4 5<sup>d</sup> 6  $\parallel$ 
	- $1^{\mathsf{d}} 2 3^{\mathsf{d}} 4 \overline{5}$  |  $\overline{1} \vee 2$ ,  $\overline{3} \vee 4$ ,  $\overline{5} \vee \overline{6}$ ,  $6 \vee \overline{5} \vee \overline{2}$  = d  $2\,3^{\mathsf{d}}$  $\mathsf{d}$  45 || 1∨2, 3∨4, 5∨6, 6∨5∨2  $\implies$
- $\begin{array}{cccc} \text{\textbf{0}}&\hspace{-0.6cm}||&\hspace{-0.6cm} \overline{1} \vee 2, \hspace{0.2cm} \overline{3} \vee 4, \hspace{0.2cm} 5 \vee 6, \hspace{0.2cm} 6 \vee 5 \vee \overline{2} &\Longrightarrow \end{array}$   $(\text{\textbf{Decide}})$
- $\overline{1}\vee2,\;\overline{3}\vee4,\;5\vee6,\;6\vee5\vee\overline{2}\;\;\implies\;\;\text{(UnitProp)}$  $1^{\mathsf{d}}$   $\parallel$
- $1^{\mathsf{d}} 2 \parallel \overline{1} \vee 2, \overline{3} \vee 4, \overline{5} \vee \overline{6}, 6 \vee \overline{5} \vee \overline{2} =$  $\begin{array}{cccc} \mathsf{d}\;2&\parallel&1\vee2,&3\vee4,&5\vee6,&6\vee5\vee2&\implies&\textbf{(Decide)}\end{array}$
- $1\vee 2,$   $3\vee 4,$   $5\vee 6,$   $6\vee 5\vee 2$   $\implies$   $($  UnitProp $)$  $1^{\mathsf{d}}$  $^{\sf d}$  2 3 $^{\sf d}$   $\parallel$
- $1^{\mathsf{d}} 2 3^{\mathsf{d}} 4 \parallel \overline{1} \vee 2, \overline{3} \vee 4, \overline{5} \vee \overline{6}, 6 \vee \overline{5} \vee \overline{2} =$  $d$   $2$   $3$ d  $\mathsf{d} \ 4 \parallel 1 \vee 2, 3 \vee 4, 5 \vee 6, 6 \vee 5 \vee 2 \implies (\mathsf{Decide})$
- $1^{\mathsf{d}} 2 3^{\mathsf{d}} 4 5^{\mathsf{d}}$  ||  $\overline{1} \vee 2$ ,  $\overline{3} \vee 4$ ,  $\overline{5} \vee \overline{6}$ ,  $6 \vee \overline{5} \vee \overline{2}$  =  $^{\sf d}$  2 3 $^{\sf d}$  $^{\sf d}$  4 5 $^{\sf d}$   $\parallel$   $\;$   $\overline{1} \vee 2,\;\overline{3} \vee 4,\;\overline{5} \vee \overline{6},\;\overline{6} \vee \overline{5} \vee \overline{2} \;\;\implies\;\;\text{ (UnitProp)}$
- $\overline{1}\vee2,\;\overline{3}\vee4,\;5\vee6,\;6\vee5\vee\overline{2}\;\;\implies\;\;(\textsf{Backtrack})$  $1^{\mathsf{d}}$  2 3<sup>d</sup> 4 5<sup>d</sup> 6  $\parallel$ 
	- $1^{\mathsf{d}} 2 3^{\mathsf{d}} 4 \overline{5}$  |  $\overline{1} \vee 2$ ,  $\overline{3} \vee 4$ ,  $\overline{5} \vee \overline{6}$ ,  $6 \vee \overline{5} \vee \overline{2}$  = d  $2\,3^{\mathsf{d}}$  $\mathsf{d}$  45  $\parallel$   $\overline{1} \vee 2, \overline{3} \vee 4, 5 \vee 6, 6 \vee 5 \vee \overline{2} \implies$  (Decide)
- $\begin{array}{cccc} \text{\textbf{0}}&\hspace{-0.6cm}||&\hspace{-0.6cm} \overline{1} \vee 2, \hspace{0.2cm} \overline{3} \vee 4, \hspace{0.2cm} 5 \vee 6, \hspace{0.2cm} 6 \vee 5 \vee \overline{2} &\Longrightarrow \end{array}$   $(\text{\textbf{Decide}})$
- $\overline{1}\vee2,\;\overline{3}\vee4,\;5\vee6,\;6\vee5\vee\overline{2}\;\;\implies\;\;\text{(UnitProp)}$  $1^{\mathsf{d}}$   $\parallel$
- $1\vee 2,\,3\vee 4,\,~5\vee 6,\,~6\vee 5\vee 2\quad\Longrightarrow\quad {\rm (Decide)}$  $1^{\mathsf{d}}$  2  $\parallel$
- $1\vee 2,$   $3\vee 4,$   $5\vee 6,$   $6\vee 5\vee 2$   $\implies$   $($  UnitProp $)$  $1^{\mathsf{d}}$  $^{\sf d}$  2 3 $^{\sf d}$   $\parallel$
- $1\vee 2,\,3\vee 4,\,5\vee 6,\,6\vee 5\vee 2\quad\Longrightarrow\quad {\rm (Decide)}$  $1^{\mathsf{d}}$  2 3<sup>d</sup> 4  $\parallel$
- $\overline{1}\vee2,\,\,\overline{3}\vee4,\,\,5\vee6,\,\,6\vee5\vee\overline{2}\,\,\implies\,\,\,\text{(UnitProp)}$  $1^{\mathsf{d}}$  $^{\sf d}$  2 3 $^{\sf d}$  $^{\sf d}$  4  $5^{\sf d}$   $\parallel$
- $\overline{1}\vee2,\;\overline{3}\vee4,\;5\vee6,\;6\vee5\vee\overline{2}\;\;\implies\;\;(\textsf{Backtrack})$  $1^{\mathsf{d}}$  2 3<sup>d</sup> 4 5<sup>d</sup> 6  $\parallel$
- $\overline{1}\vee2,\;\overline{3}\vee4,\;5\vee6,\;6\vee5\vee\overline{2}\;\;\implies\;\;(\mathsf{Decide})$  $1^{\mathsf{d}}$ d  $2\,3^{\mathsf{d}}$  $^{\circ}$  45  $\parallel$
- $1^{\mathsf{d}}$  $d$  23d  $\mathsf{d}$  456 $\mathsf{d}$  ||  $\overline{1} \vee 2$ ,  $\overline{3} \vee 4$ ,  $\overline{5} \vee \overline{6}$ ,  $6 \vee \overline{5} \vee \overline{2}$

#### 0/ ||1∨2<sup>∨</sup>3, 1, 2∨3, 2<sup>∨</sup>3, 2<sup>∨</sup>3, 2∨3=⇒

#### $\begin{array}{ccc} \text{\textsf{0}}&\text{\textsf{0}}&\text{\textsf{1}}&\text{\textsf{2}}\lor 2\lor 3,~1,~\text{\textsf{2}}\lor 3,~\text{\textsf{2}}\lor \text{\textsf{3}},~2\lor 3,~2\lor \text{\textsf{3}}&\implies~\text{\textsf{2}}&\text{\textsf{2}}&\text{\textsf{2}}&\text{\textsf{2}}&\text{\textsf{2}}&\text{\textsf{2}}&\text{\textsf{2}}&\text{\textsf{2}}&\text{\textsf{2}}&\text{\textsf{2}}&\text{\textsf{2}}&\text{\textsf{2}}&$

# $\begin{array}{ccc} \text{\textsf{0}}&\text{\textsf{0}}&\text{\textsf{1}}&\text{\textsf{2}}\lor 2\lor 3,~1,~\text{\textsf{2}}\lor 3,~\text{\textsf{2}}\lor \text{\textsf{3}},~2\lor 3,~2\lor \text{\textsf{3}}&\implies~\text{\textsf{2}}&\text{\textsf{2}}&\text{\textsf{2}}&\text{\textsf{2}}&\text{\textsf{2}}&\text{\textsf{2}}&\text{\textsf{2}}&\text{\textsf{2}}&\text{\textsf{2}}&\text{\textsf{2}}&\text{\textsf{2}}&\text{\textsf{2}}&$ 1 ||  $1 \vee 2 \vee 3$ , 1, 2 $\vee 3$ , 2 $\vee 3$ , 2 $\vee 3$ , 2 $\vee 3$   $\implies$

 $\begin{array}{ccc} \text{\textsf{0}}&\text{\textsf{0}}&\text{\textsf{1}}&\text{\textsf{2}}\lor 2\lor 3,~1,~\text{\textsf{2}}\lor 3,~\text{\textsf{2}}\lor \text{\textsf{3}},~2\lor 3,~2\lor \text{\textsf{3}}&\implies~\text{\textsf{2}}&\text{\textsf{2}}&\text{\textsf{2}}&\text{\textsf{2}}&\text{\textsf{2}}&\text{\textsf{2}}&\text{\textsf{2}}&\text{\textsf{2}}&\text{\textsf{2}}&\text{\textsf{2}}&\text{\textsf{2}}&\text{\textsf{2}}&$ 1  $\parallel$   $\frac{1}{2} \sqrt{3}, \frac{1}{2} \sqrt{3}, \frac{1}{2} \sqrt{3}, \frac{1}{2} \sqrt{3}, \frac{1}{2} \sqrt{3}$  → (Decide)

- $\begin{array}{ccc} \text{\textsf{0}}&\text{\textsf{0}}&\text{\textsf{1}}&\text{\textsf{2}}\lor 2\lor 3,~1,~\text{\textsf{2}}\lor 3,~\text{\textsf{2}}\lor \text{\textsf{3}},~2\lor 3,~2\lor \text{\textsf{3}}&\implies~\text{\textsf{2}}&\text{\textsf{2}}&\text{\textsf{2}}&\text{\textsf{2}}&\text{\textsf{2}}&\text{\textsf{2}}&\text{\textsf{2}}&\text{\textsf{2}}&\text{\textsf{2}}&\text{\textsf{2}}&\text{\textsf{2}}&\text{\textsf{2}}&$
- $\overline{1}\vee2\vee3,$   $1,\ \overline{2}\vee3,\ \overline{2}\vee\overline{3},\ 2\vee3,\ 2\vee\overline{3}\quad\Longrightarrow\quad {\rm (Decide)}$  $1 \parallel$
- $12^{\mathsf{d}}$   $\parallel$   $\overline{1} \vee 2 \vee 3$ , 1,  $\overline{2} \vee 3$ ,  $\overline{2} \vee \overline{3}$ ,  $2 \vee 3$ ,  $2 \vee \overline{3}$   $\implies$
- $\begin{array}{ccc} \text{\textsf{0}}&\text{\textsf{0}}&\text{\textsf{1}}&\text{\textsf{2}}\lor 2\lor 3,~1,~\text{\textsf{2}}\lor 3,~\text{\textsf{2}}\lor \text{\textsf{3}},~2\lor 3,~2\lor \text{\textsf{3}}&\implies~\text{\textsf{2}}&\text{\textsf{2}}&\text{\textsf{2}}&\text{\textsf{2}}&\text{\textsf{2}}&\text{\textsf{2}}&\text{\textsf{2}}&\text{\textsf{2}}&\text{\textsf{2}}&\text{\textsf{2}}&\text{\textsf{2}}&\text{\textsf{2}}&$
- $\overline{1}\vee2\vee3,$   $1,\ \overline{2}\vee3,\ \overline{2}\vee\overline{3},\ 2\vee3,\ 2\vee\overline{3}\quad\Longrightarrow\quad {\rm (Decide)}$  $1 \parallel$
- $1\ 2^{\mathsf{d}}$   $\parallel$   $\overline{1} \vee 2 \vee 3,\ 1,\ \overline{2} \vee 3,\ \overline{2} \vee \overline{3},\ 2 \vee 3,\ 2 \vee \overline{3} \quad \Longrightarrow\quad (\mathsf{UnitProp})$

- $\begin{array}{ccc} \text{\textsf{0}}&\text{\textsf{0}}&\text{\textsf{1}}&\text{\textsf{2}}\lor 2\lor 3,~1,~\text{\textsf{2}}\lor 3,~\text{\textsf{2}}\lor \text{\textsf{3}},~2\lor 3,~2\lor \text{\textsf{3}}&\implies~\text{\textsf{2}}&\text{\textsf{2}}&\text{\textsf{2}}&\text{\textsf{2}}&\text{\textsf{2}}&\text{\textsf{2}}&\text{\textsf{2}}&\text{\textsf{2}}&\text{\textsf{2}}&\text{\textsf{2}}&\text{\textsf{2}}&\text{\textsf{2}}&$
- $\overline{1}\vee2\vee3,$   $1,\ \overline{2}\vee3,\ \overline{2}\vee\overline{3},\ 2\vee3,\ 2\vee\overline{3}\quad\Longrightarrow\quad {\rm (Decide)}$  $1 \parallel$
- $1\ 2^{\mathsf{d}}$   $\parallel$   $\overline{1} \vee 2 \vee 3,\ 1,\ \overline{2} \vee 3,\ \overline{2} \vee \overline{3},\ 2 \vee 3,\ 2 \vee \overline{3} \quad \Longrightarrow\quad (\mathsf{UnitProp})$
- $1\ 2^{\mathsf{d}}$  3 || 1∨2<sup>∨</sup>3, 1, 2∨3,2<sup>∨</sup>3, 2<sup>∨</sup>3, 2∨3=⇒

- 0/ ||1∨2<sup>∨</sup>3, 1, 2∨3,2<sup>∨</sup>3, 2<sup>∨</sup>3, 2∨3 $\implies$   $(\mathsf{UnitProp})$
- $\overline{1}\vee2\vee3,$   $1,\ \overline{2}\vee3,\ \overline{2}\vee\overline{3},\ 2\vee3,\ 2\vee\overline{3}\quad\Longrightarrow\quad {\rm (Decide)}$  $1 \parallel$
- $1\ 2^{\mathsf{d}}$   $\parallel$   $\overline{1} \vee 2 \vee 3,\ 1,\ \overline{2} \vee 3,\ \overline{2} \vee \overline{3},\ 2 \vee 3,\ 2 \vee \overline{3} \quad \Longrightarrow\quad (\mathsf{UnitProp})$
- $\implies$   $($ Backtrack $)$  $1\ 2^{\mathsf{d}}$ 3 || 1∨2<sup>∨</sup>3, 1, 2∨3,2<sup>∨</sup>3, 2<sup>∨</sup>3, 2∨3

- 0/ ||1∨2<sup>∨</sup>3, 1, 2∨3,2<sup>∨</sup>3, 2<sup>∨</sup>3, 2∨3 $\implies$   $(\mathsf{UnitProp})$
- $\overline{1}\vee2\vee3,$   $1,\ \overline{2}\vee3,\ \overline{2}\vee\overline{3},\ 2\vee3,\ 2\vee\overline{3}\quad\Longrightarrow\quad {\rm (Decide)}$  $1 \parallel$
- $1\ 2^{\mathsf{d}}$   $\parallel$   $\overline{1} \vee 2 \vee 3,\ 1,\ \overline{2} \vee 3,\ \overline{2} \vee \overline{3},\ 2 \vee 3,\ 2 \vee \overline{3} \quad \Longrightarrow\quad (\mathsf{UnitProp})$
- $\implies$   $($ Backtrack $)$  $1\ 2^{\mathsf{d}}$  $\mathsf{a}$  3  $\parallel$ 1∨2<sup>∨</sup>3, 1, 2∨3,2<sup>∨</sup>3, 2<sup>∨</sup>3, 2∨3
	- $\Longrightarrow$ 12 || 1∨2<sup>∨</sup>3, 1, 2∨3,2<sup>∨</sup>3, 2<sup>∨</sup>3, 2∨3

- 0/ ||1∨2<sup>∨</sup>3, 1, 2∨3,2<sup>∨</sup>3, 2<sup>∨</sup>3, 2∨3 $\implies$   $(\mathsf{UnitProp})$
- $\implies$   $($  Decide $)$  $1 \parallel$ 1∨2<sup>∨</sup>3, 1, 2∨3,2<sup>∨</sup>3, 2<sup>∨</sup>3, 2∨3
- $\implies$   $(\mathsf{UnitProp})$  $\begin{array}{|l} 1 \ 2^{\mathsf{d}} \quad \ \vert \quad \ \ \overline{1} \vee 2 \vee 3, \ \ 1, \ \ \overline{2} \vee 3, \ \ \overline{2} \vee \overline{3}, \ \ 2 \vee 3, \ \ 2 \vee \overline{3} \end{array}$
- $\implies$   $($ Backtrack $)$  $1\ 2^{\mathsf{d}}$  $\mathsf{a}$  3  $\parallel$ 1∨2<sup>∨</sup>3, 1, 2∨3,2<sup>∨</sup>3, 2<sup>∨</sup>3, 2∨3
	- $\implies$   $(\mathsf{UnitProp})$ 12 || 1∨2<sup>∨</sup>3, 1, 2∨3,2<sup>∨</sup>3, 2<sup>∨</sup>3, 2∨3

- 0/ ||1∨2<sup>∨</sup>3, 1, 2∨3,2<sup>∨</sup>3, 2<sup>∨</sup>3, 2∨3 $\implies$   $(\mathsf{UnitProp})$
- $\implies$   $($  Decide $)$  $1 \parallel$ 1∨2<sup>∨</sup>3, 1, 2∨3,2<sup>∨</sup>3, 2<sup>∨</sup>3, 2∨3
- $\implies$   $(\mathsf{UnitProp})$  $\begin{array}{ccc} 1 & 2^{\mathsf{d}} & \| \end{array}$ 1∨2<sup>∨</sup>3, 1, 2∨3,2<sup>∨</sup>3, 2<sup>∨</sup>3, 2∨3
- $\implies$   $($ Backtrack $)$  $1\ 2^{\mathsf{d}}$  $\mathsf{a}$  3  $\parallel$ 1∨2<sup>∨</sup>3, 1, 2∨3,2<sup>∨</sup>3, 2<sup>∨</sup>3, 2∨3
	- $\implies$   $(\mathsf{UnitProp})$  $12$  || 1∨2<sup>∨</sup>3, 1, 2∨3,2<sup>∨</sup>3, 2<sup>∨</sup>3, 2∨3
- 1 <sup>2</sup> <sup>3</sup> || 1∨2<sup>∨</sup>3, 1, 2∨3,2<sup>∨</sup>3, 2<sup>∨</sup>3, 2∨3=⇒

- 0/ ||1∨2<sup>∨</sup>3, 1, 2∨3,2<sup>∨</sup>3, 2<sup>∨</sup>3, 2∨3 $\implies$   $(\mathsf{UnitProp})$
- $\implies$   $($  Decide $)$  $1 \parallel$ 1∨2<sup>∨</sup>3, 1, 2∨3,2<sup>∨</sup>3, 2<sup>∨</sup>3, 2∨3
- $\implies$   $(\mathsf{UnitProp})$  $\begin{array}{ccc} 1 & 2^{\mathsf{d}} & \| \end{array}$ 1∨2<sup>∨</sup>3, 1, 2∨3,2<sup>∨</sup>3, 2<sup>∨</sup>3, 2∨3
- $\implies$   $($ Backtrack $)$  $1\ 2^{\mathsf{d}}$  $\mathsf{a}$  3  $\parallel$ 1∨2<sup>∨</sup>3, 1, 2∨3,2<sup>∨</sup>3, 2<sup>∨</sup>3, 2∨3
	- $\implies$   $(\mathsf{UnitProp})$  $12$  || 1∨2<sup>∨</sup>3, 1, 2∨3,2<sup>∨</sup>3, 2<sup>∨</sup>3, 2∨3
- $\implies$   $\qquad$  (Fail) 1 <sup>2</sup> <sup>3</sup> || 1∨2<sup>∨</sup>3, 1, 2∨3,2<sup>∨</sup>3, 2<sup>∨</sup>3, 2∨3

- 0/ ||1∨2<sup>∨</sup>3, 1, 2∨3,2<sup>∨</sup>3, 2<sup>∨</sup>3, 2∨3 $\implies$   $(\mathsf{UnitProp})$
- $\implies$   $($  Decide $)$  $1 \parallel$ 1∨2<sup>∨</sup>3, 1, 2∨3,2<sup>∨</sup>3, 2<sup>∨</sup>3, 2∨3
- $\implies$   $(\mathsf{UnitProp})$  $\begin{array}{ccc} 1 & 2^{\mathsf{d}} & \| \end{array}$ 1∨2<sup>∨</sup>3, 1, 2∨3,2<sup>∨</sup>3, 2<sup>∨</sup>3, 2∨3
- $\implies$   $($ Backtrack $)$  $1\ 2^{\mathsf{d}}$  $\mathsf{a}$  3  $\parallel$ 1∨2<sup>∨</sup>3, 1, 2∨3,2<sup>∨</sup>3, 2<sup>∨</sup>3, 2∨3
- $\implies$   $(\mathsf{UnitProp})$  $12$  || 1∨2<sup>∨</sup>3, 1, 2∨3,2<sup>∨</sup>3, 2<sup>∨</sup>3, 2∨3
- $\implies$   $\qquad$  (Fail)  $1 2 3$ 1∨2<sup>∨</sup>3, 1, 2∨3,2<sup>∨</sup>3, 2<sup>∨</sup>3, 2∨3

*fail*

#### **Abstract DPLL - Theoretical Results**

There are no infinite sequences of the form  $\emptyset\;\;\|\;\;F\implies$ ...

- $\begin{array}{ccccc} \text{If} &\text{\textsf{0}}&\text{\textsf{||}}&F&\Longrightarrow^*\end{array}$  $^*$  *M*  $\parallel$  *F* with final state *M*  $\parallel$  *F*, then
	- *F* is satisfiable
	- *M* is <sup>a</sup> model of *F*
- If  $\theta \parallel F \implies^*$  *fail* then *F* is unsatisfiable

Hence the transition system <sup>g</sup>ives <sup>a</sup> decision procedure for SAT

#### **Overview of the Session**

- Propositional Logic  $\bullet$
- **O** DPLL procedure

# CDCL SAT solvers

- State-of-the-art SAT solvers implement DPLL procedure  $\bullet$ with the following improvements:
	- $\,$  Conflict-analysis Driven Clause Learning (CDCL)  $\bullet$
	- Lemma Removal
	- Activity-based Decision Heuristics
	- Restarts
	- Efficient Implementation of UnitProp $\bullet$

 $\emptyset \Longrightarrow$ 

<sup>=</sup>⇒

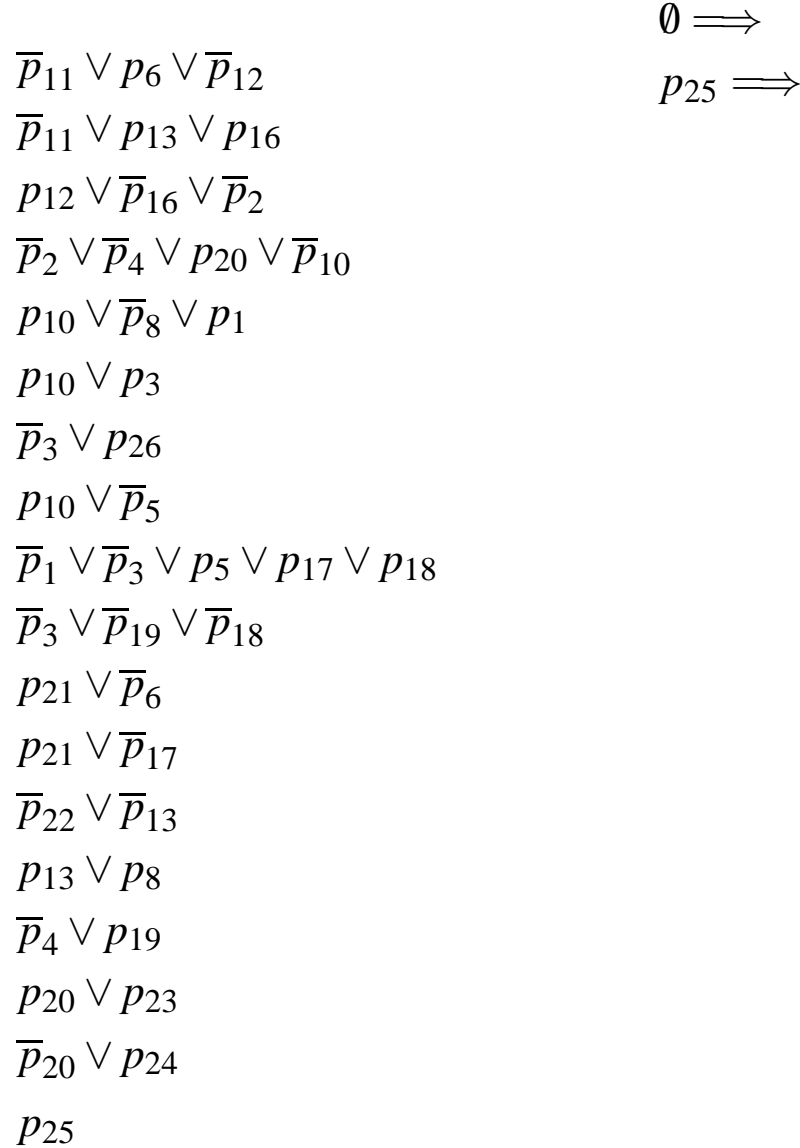

*p*11∨*p*6∨*p*12 *p*11∨*p*13∨*p*16 *p*12∨*p*16∨*p*2 *p*2∨*p*4∨*p*20∨*p*10*p*<sub>10</sub> ∨  $\overline{p}_8$  ∨ *p*<sub>1</sub> *p*10∨*p*3 *p*3∨*p*26 $p_{10} \vee \overline{p}_5$  *p*1 ∨*p*3∨*p*5∨*p*17∨*p*18 $\overline{p}_3 ∨ \overline{p}_{19} ∨ \overline{p}_{18}$  $p_{21} \vee \overline{p}_6$  *p*21∨*p*17 *p*22∨*p*13 *p*13∨*p*8 *p*4∨*p*19*p*20∨*p*23 *p*20∨*p*24*p*25

 $\emptyset \Longrightarrow$ *p*25=⇒

 $p_{25}\overline{p}_{21}^d \Longrightarrow$ 

$$
\begin{array}{l}\n0 \Longrightarrow \\
p_{25} \Longrightarrow \\
p_{25} \overline{p}_{21}^d \Longrightarrow \\
p_{25} \overline{p}_{21}^d \overline{p}_6 \Longrightarrow\n\end{array}
$$

*p*11∨*p*6∨*p*12 *p*11∨*p*13∨*p*16 *p*12∨*p*16∨*p*2 *p*2∨*p*4∨*p*20∨*p*10*p*<sub>10</sub> ∨  $\overline{p}_8$  ∨ *p*<sub>1</sub> *p*10∨*p*3 *p*3∨*p*26 $p_{10} \vee \overline{p}_5$  *p*1 ∨*p*3∨*p*5∨*p*17∨*p*18 $\overline{p}_3 ∨ \overline{p}_{19} ∨ \overline{p}_{18}$  $p_{21} \vee \overline{p}_6$  *p*21∨*p*17 *p*22∨*p*13*p*13∨*p*8 *p*4∨*p*19*p*20∨*p*23 *p*20∨*p*24*p*25

#### $\emptyset \Longrightarrow$

 *p*25=⇒ $p_{25}\overline{p}_{21}^d \Longrightarrow$  $p_{25}\overline{p}_{21}^d$   $\overline{p}_6$   $\Longrightarrow$  $p_{25}\overline{p}_{21}^d$   $\overline{p}_6\overline{p}_{17}$   $\Longrightarrow$ 

*p*11∨*p*6∨*p*12 *p*11∨*p*13∨*p*16 *p*12∨*p*16∨*p*2 *p*2∨*p*4∨*p*20∨*p*10*p*<sub>10</sub> ∨  $\overline{p}_8$  ∨ *p*<sub>1</sub> *p*10∨*p*3 *p*3∨*p*26 $p_{10} \vee \overline{p}_5$  *p*1 ∨*p*3∨*p*5∨*p*17∨*p*18 $\overline{p}_3 ∨ \overline{p}_{19} ∨ \overline{p}_{18}$  $p_{21} \vee \overline{p}_6$  *p*21∨*p*17 *p*22∨*p*13 *p*13∨*p*8 *p*4∨*p*19*p*20∨*p*23 *p*20∨*p*24*p*25

#### $\emptyset \Longrightarrow$

$$
p_{25} \implies p_{25} \overrightarrow{p_{21}} \implies p_{25} \overrightarrow{p_{21}} \overrightarrow{p_6} \implies p_{25} \overrightarrow{p_{21}} \overrightarrow{p_6} \overrightarrow{p_{17}} \implies p_{25} \overrightarrow{p_{21}} \overrightarrow{p_6} \overrightarrow{p_{17}} \overrightarrow{p_{22}} \implies
$$

$$
\emptyset \Longrightarrow
$$

$$
p_{25} \implies p_{25} \overrightarrow{p_{21}} \implies p_{25} \overrightarrow{p_{21}} \overrightarrow{p_6} \implies p_{25} \overrightarrow{p_{21}} \overrightarrow{p_6} \overrightarrow{p_{17}} \implies p_{25} \overrightarrow{p_{21}} \overrightarrow{p_6} \overrightarrow{p_{17}} \overrightarrow{p_{22}} \implies p_{25} \overrightarrow{p_{21}} \overrightarrow{p_6} \overrightarrow{p_{17}} \overrightarrow{p_{22}} \overrightarrow{p_{13}} \implies
$$

$$
\begin{aligned}\n0 &\Longrightarrow \\
p_{25} &\Longrightarrow \\
p_{25} \overline{p}_{21}^d &\Longrightarrow \\
p_{25} \overline{p}_{21}^d \overline{p}_6 &\Longrightarrow \\
p_{25} \overline{p}_{21}^d \overline{p}_6 \overline{p}_{17} &\Longrightarrow \\
p_{25} \overline{p}_{21}^d \overline{p}_6 \overline{p}_{17} p_{22}^d &\Longrightarrow \\
p_{25} \overline{p}_{21}^d \overline{p}_6 \overline{p}_{17} p_{22}^d \overline{p}_{13} &\Longrightarrow \\
p_{25} \overline{p}_{21}^d \overline{p}_6 \overline{p}_{17} p_{22}^d \overline{p}_{13} p_8 &\Longrightarrow\n\end{aligned}
$$

$$
\begin{array}{l}\n0 \Longrightarrow \\
p_{25} \Longrightarrow \\
p_{25} \overrightarrow{p_{21}} \Longrightarrow \\
p_{25} \overrightarrow{p_{21}} \overrightarrow{p_6} \Longrightarrow \\
p_{25} \overrightarrow{p_{21}} \overrightarrow{p_6} \overrightarrow{p_{17}} \Longrightarrow \\
p_{25} \overrightarrow{p_{21}} \overrightarrow{p_6} \overrightarrow{p_{17}} \overrightarrow{p_{22}} \Longrightarrow \\
p_{25} \overrightarrow{p_{21}} \overrightarrow{p_6} \overrightarrow{p_{17}} \overrightarrow{p_{22}} \overrightarrow{p_{13}} \Longrightarrow \\
p_{25} \overrightarrow{p_{21}} \overrightarrow{p_6} \overrightarrow{p_{17}} \overrightarrow{p_{22}} \overrightarrow{p_{13}} \overrightarrow{p_8} \Longrightarrow \\
p_{25} \overrightarrow{p_{21}} \overrightarrow{p_6} \overrightarrow{p_{17}} \overrightarrow{p_{22}} \overrightarrow{p_{13}} \overrightarrow{p_8} \overrightarrow{p_4} \Longrightarrow\n\end{array}
$$

*p*11∨*p*6∨*p*12 *p*11∨*p*13∨*p*16 *p*12∨*p*16∨*p*2 *p*2∨*p*4∨*p*20∨*p*10*p*<sub>10</sub> ∨  $\overline{p}_8$  ∨ *p*<sub>1</sub> *p*10∨*p*3 *p*3∨*p*26 $p_{10} \vee \overline{p}_5$  *p*1 ∨*p*3∨*p*5∨*p*17∨*p*18 $\overline{p}_3 ∨ \overline{p}_{19} ∨ \overline{p}_{18}$  $p_{21} \vee \overline{p}_6$  *p*21∨*p*17 *p*22∨*p*13*p*13∨*p*8 *p*4∨*p*19*p*20∨*p*23*p*20∨*p*24

*p*25

 $\emptyset \Longrightarrow$  *p*25=⇒ $p_{25}\overline{p}_{21}^d \Longrightarrow$  $p_{25}\overline{p}_{21}^d$   $\overline{p}_6$   $\Longrightarrow$  $p_{25}\overline{p}_{21}^d$   $\overline{p}_6\overline{p}_{17}$   $\Longrightarrow$  $p_{25}p_{21}^d p_{6}p_{17}p_{22}^d \Longrightarrow$  $p_{25}p_{21}^d p_{6}p_{17}p_{22}^d p_{13} \Longrightarrow$ *p*<sub>25</sub>*p*<sup>*d*</sup><sub>2</sub><sub>*p*</sub><sup>*p*</sup><sub>6</sub>*p*<sub>17</sub>*p*<sup>*d*</sup><sub>22</sub>*p*<sub>13</sub>*p*8 ⇒⇒ *p*<sub>25</sub>*p*<sup>*d*</sup><sub>1</sub><sub>*p*</sub><sup>*p*</sup><sub>6</sub>*p*<sub>17</sub>*p*<sup>*d*</sup><sub>22</sub>*p*<sub>13</sub>*p*8*p*<sup>*d*</sup><sub>4</sub><sup>*m*⇒</sup>  $p_{25}p_{21}^d\overline{p}_6\overline{p}_{17}p_{22}^d\overline{p}_{13}p_8p_4^d p_{19} \Longrightarrow$ 

*p*11∨*p*6∨*p*12 *p*11∨*p*13∨*p*16 *p*12∨*p*16∨*p*2 *p*2∨*p*4∨*p*20∨*p*10*p*<sub>10</sub> ∨  $\overline{p}_8$  ∨ *p*<sub>1</sub> *p*10∨*p*3 *p*3∨*p*26 $p_{10} \vee \overline{p}_5$  *p*1 ∨*p*3∨*p*5∨*p*17∨*p*18 $\overline{p}_3 ∨ \overline{p}_{19} ∨ \overline{p}_{18}$  $p_{21} \vee \overline{p}_6$  *p*21∨*p*17 *p*22∨*p*13*p*13∨*p*8 *p*4∨*p*19*p*20∨*p*23*p*20∨*p*24

*p*25

 $\emptyset \Longrightarrow$  *p*25=⇒ $p_{25}\overline{p}_{21}^d \Longrightarrow$  $p_{25}\overline{p}_{21}^d$   $\overline{p}_6$   $\Longrightarrow$  $p_{25}\overline{p}_{21}^d$   $\overline{p}_6\overline{p}_{17}$   $\Longrightarrow$  $p_{25}p_{21}^d p_{6}p_{17}p_{22}^d \Longrightarrow$  $p_{25}p_{21}^d p_{6}p_{17}p_{22}^d p_{13} \Longrightarrow$ *p*<sub>25</sub>*p*<sup>*d*</sup><sub>2</sub><sub>*p*</sub><sup>*p*</sup><sub>6</sub>*p*<sub>17</sub>*p*<sup>*d*</sup><sub>22</sub>*p*<sub>13</sub>*p*8 ⇒⇒ *p*<sub>25</sub>*p*<sup>*d*</sup><sub>1</sub><sub>*p*</sub><sup>*p*</sup><sub>6</sub>*p*<sub>17</sub>*p*<sup>*d*</sup><sub>22</sub>*p*<sub>13</sub>*p*8*p*<sup>*d*</sup><sub>4</sub><sup>*m*⇒</sup>  $p_{25}p_{21}^d\overline{p}_6\overline{p}_{17}p_{22}^d\overline{p}_{13}p_8p_4^d p_{19} \Longrightarrow$  $p_{25}p_{21}^d\,\overline{p}_6\,\overline{p}_{17}\,p_{22}^d\,\overline{p}_{13}\,p_8\,p_4^d\,p_{19}\,\overline{p}_{20}^d \Longrightarrow$ 

*p*11∨*p*6∨*p*12 *p*11∨*p*13∨*p*16 *p*12∨*p*16∨*p*2 *p*2∨*p*4∨*p*20∨*p*10*p*<sub>10</sub> ∨  $\overline{p}_8$  ∨ *p*<sub>1</sub> *p*10∨*p*3 *p*3∨*p*26*p*10∨*p*5 *p*1 ∨*p*3∨*p*5∨*p*17∨*p*18 $\overline{p}_3 ∨ \overline{p}_{19} ∨ \overline{p}_{18}$  $p_{21} \vee \overline{p}_6$  *p*21∨*p*17 *p*22∨*p*13*p*13∨*p*8 *p*4∨*p*19*p*20∨*p*23*p*20∨*p*24

*p*25

 $\emptyset \Longrightarrow$  *p*25=⇒ $p_{25}\overline{p}_{21}^d \Longrightarrow$  $p_{25}\overline{p}_{21}^d$   $\overline{p}_6$   $\Longrightarrow$  $p_{25}\overline{p}_{21}^d$   $\overline{p}_6\overline{p}_{17}$   $\Longrightarrow$  $p_{25}p_{21}^d p_{6}p_{17}p_{22}^d \Longrightarrow$  $p_{25}p_{21}^d p_{6}p_{17}p_{22}^d p_{13} \Longrightarrow$ *p*<sub>25</sub>*p*<sup>*d*</sup><sub>2</sub><sub>*p*</sub><sup>*p*</sup><sub>6</sub>*p*<sub>17</sub>*p*<sup>*d*</sup><sub>22</sub>*p*<sub>13</sub>*p*8 ⇒⇒ *p*<sub>25</sub>*p*<sup>*d*</sup><sub>1</sub><sub>*p*</sub><sup>*p*</sup><sub>6</sub>*p*<sub>17</sub>*p*<sup>*d*</sup><sub>22</sub>*p*<sub>13</sub>*p*8*p*<sup>*d*</sup><sub>4</sub><sup>*m*⇒</sup>  $p_{25}p_{21}^d\overline{p}_6\overline{p}_{17}p_{22}^d\overline{p}_{13}p_8p_4^d p_{19} \Longrightarrow$  $p_{25}p_{21}^d\,\overline{p}_6\,\overline{p}_{17}\,p_{22}^d\,\overline{p}_{13}\,p_8\,p_4^d\,p_{19}\,\overline{p}_{20}^d \Longrightarrow$  $p_{25}p_{21}^d\overline{p}_6\overline{p}_{17}p_{22}^d\overline{p}_{13}p_8p_4^d p_{19}\overline{p}_{20}^d p_{23} \Longrightarrow$ 

*p*11∨*p*6∨*p*12 *p*11∨*p*13∨*p*16 *p*12∨*p*16∨*p*2 *p*2∨*p*4∨*p*20∨*p*10*p*<sub>10</sub> ∨  $\overline{p}_8$  ∨ *p*<sub>1</sub> *p*10∨*p*3 *p*3∨*p*26*p*10∨*p*5 *p*1 ∨*p*3∨*p*5∨*p*17∨*p*18 $\overline{p}_3 ∨ \overline{p}_{19} ∨ \overline{p}_{18}$  $p_{21} \vee \overline{p}_6$ *p*21∨*p*17 *p*22∨*p*13*p*13∨*p*8 *p*4∨*p*19*p*20∨*p*23*p*20∨*p*24

*p*25

 $\emptyset \Longrightarrow$  *p*25=⇒ $p_{25}\overline{p}_{21}^d \Longrightarrow$  $p_{25}\overline{p}_{21}^d$   $\overline{p}_6$   $\Longrightarrow$  $p_{25}\overline{p}_{21}^d$   $\overline{p}_6\overline{p}_{17}$   $\Longrightarrow$  $p_{25}p_{21}^d p_{6}p_{17}p_{22}^d \Longrightarrow$  $p_{25}p_{21}^d p_{6}p_{17}p_{22}^d p_{13} \Longrightarrow$ *p*<sub>25</sub>*p*<sup>*d*</sup><sub>2</sub><sub>*p*</sub><sup>*p*</sup><sub>6</sub>*p*<sub>17</sub>*p*<sup>*d*</sup><sub>22</sub>*p*<sub>13</sub>*p*8 ⇒⇒ *p*<sub>25</sub>*p*<sup>*d*</sup><sub>1</sub><sub>*p*</sub><sup>*p*</sup><sub>6</sub>*p*<sub>17</sub>*p*<sup>*d*</sup><sub>22</sub>*p*<sub>13</sub>*p*8*p*<sup>*d*</sup><sub>4</sub><sup>*m*⇒</sup>  $p_{25}p_{21}^d\overline{p}_6\overline{p}_{17}p_{22}^d\overline{p}_{13}p_8p_4^d p_{19} \Longrightarrow$  $p_{25}p_{21}^d\,\overline{p}_6\,\overline{p}_{17}\,p_{22}^d\,\overline{p}_{13}\,p_8\,p_4^d\,p_{19}\,\overline{p}_{20}^d \Longrightarrow$  $p_{25}p_{21}^d\overline{p}_6\overline{p}_{17}p_{22}^d\overline{p}_{13}p_8p_4^d p_{19}\overline{p}_{20}^d p_{23} \Longrightarrow$  $p_{25}\overline{p}_{21}^{d}\,\overline{p}_{6}\,\overline{p}_{17}\,p_{22}^{d}\,\overline{p}_{13}\,p_{8}\,p_{4}^{d}\,p_{19}\,\overline{p}_{20}^{d}\,p_{23}\,p^{4}$ *d* 21*p*6*p*17*pd* 22*p*13*p*8*pd* 4*p*19*pd*<sub>20</sub> *p*<sub>23</sub> *p*<sup>*d*</sup><sub>11</sub> ⇒⇒ | $\overline{\phantom{a}}$  *M*}

*p*11∨*p*6∨*p*12 *p*11∨*p*13∨*p*16 *p*12∨*p*16∨*p*2 *p*2∨*p*4∨*p*20∨*p*10*p*<sub>10</sub> ∨  $\overline{p}_8$  ∨ *p*<sub>1</sub> *p*10∨*p*3 *p*3∨*p*26*p*10∨*p*5 *p*1 ∨*p*3∨*p*5∨*p*17∨*p*18 $\overline{p}_3 ∨ \overline{p}_{19} ∨ \overline{p}_{18}$  $p_{21} \vee \overline{p}_6$  *p*21∨*p*17 *p*22∨*p*13*p*13∨*p*8 *p*4∨*p*19*p*20∨*p*23*p*20∨*p*24

*p*25

 $\emptyset \Longrightarrow$  *p*25=⇒ $p_{25}\overline{p}_{21}^d \Longrightarrow$  $p_{25}\overline{p}_{21}^d$   $\overline{p}_6$   $\Longrightarrow$  $p_{25}\overline{p}_{21}^d$   $\overline{p}_6\overline{p}_{17}$   $\Longrightarrow$  $p_{25}p_{21}^d p_{6}p_{17}p_{22}^d \Longrightarrow$  $p_{25}p_{21}^d p_{6}p_{17}p_{22}^d p_{13} \Longrightarrow$ *p*<sub>25</sub>*p*<sup>*d*</sup><sub>2</sub><sub>*p*</sub><sup>*p*</sup><sub>6</sub>*p*<sub>17</sub>*p*<sup>*d*</sup><sub>22</sub>*p*<sub>13</sub>*p*8 ⇒⇒ *p*<sub>25</sub>*p*<sup>*d*</sup><sub>1</sub><sub>*p*</sub><sup>*p*</sup><sub>6</sub>*p*<sub>17</sub>*p*<sup>*d*</sup><sub>22</sub>*p*<sub>13</sub>*p*8*p*<sup>*d*</sup><sub>4</sub><sup>*m*⇒</sup>  $p_{25}p_{21}^d\overline{p}_6\overline{p}_{17}p_{22}^d\overline{p}_{13}p_8p_4^d p_{19} \Longrightarrow$  $p_{25}p_{21}^d\,\overline{p}_6\,\overline{p}_{17}\,p_{22}^d\,\overline{p}_{13}\,p_8\,p_4^d\,p_{19}\,\overline{p}_{20}^d \Longrightarrow$  $p_{25}p_{21}^d\overline{p}_6\overline{p}_{17}p_{22}^d\overline{p}_{13}p_8p_4^d p_{19}\overline{p}_{20}^d p_{23} \Longrightarrow$  $p_{25}\overline{p}_{21}^{d}\,\overline{p}_{6}\,\overline{p}_{17}\,p_{22}^{d}\,\overline{p}_{13}\,p_{8}\,p_{4}^{d}\,p_{19}\,\overline{p}_{20}^{d}\,p_{23}\,p^{4}$ *d* 21*p*6*p*17*pd* 22*p*13*p*8*pd* 4*p*19*pd*<sub>20</sub> *p*<sub>23</sub> *p*<sup>*d*</sup><sub>11</sub> ⇒⇒ | $\overline{\phantom{a}}$  *M*}

 $M p_{11}^d \Longrightarrow$ 

*p*11∨*p*6∨*p*12 *p*11∨*p*13∨*p*16 *p*12∨*p*16∨*p*2 *p*2∨*p*4∨*p*20∨*p*10*p*<sub>10</sub> ∨  $\overline{p}_8$  ∨ *p*<sub>1</sub> *p*10∨*p*3*p*3∨*p*26*p*10∨*p*5 *p*1 ∨*p*3∨*p*5∨*p*17∨*p*18 $\overline{p}_3 ∨ \overline{p}_{19} ∨ \overline{p}_{18}$  $p_{21} \vee \overline{p}_6$ *p*21∨*p*17 *p*22∨*p*13*p*13∨*p*8 *p*4∨*p*19*p*20∨*p*23*p*20∨*p*24*p*25

 $\emptyset \Longrightarrow$  *p*25=⇒ $p_{25}\overline{p}_{21}^d \Longrightarrow$  $p_{25}\overline{p}_{21}^d$   $\overline{p}_6$   $\Longrightarrow$  $p_{25}\overline{p}_{21}^d$   $\overline{p}_6\overline{p}_{17}$   $\Longrightarrow$  $p_{25}p_{21}^d p_{6}p_{17}p_{22}^d \Longrightarrow$  $p_{25}p_{21}^d p_{6}p_{17}p_{22}^d p_{13} \Longrightarrow$ *p*<sub>25</sub>*p*<sup>*d*</sup><sub>2</sub><sub>*p*</sub><sup>*p*</sup><sub>6</sub>*p*<sub>17</sub>*p*<sup>*d*</sup><sub>22</sub>*p*<sub>13</sub>*p*8 ⇒⇒ *p*<sub>25</sub>*p*<sup>*d*</sup><sub>1</sub><sub>*p*</sub><sup>*p*</sup><sub>6</sub>*p*<sub>17</sub>*p*<sup>*d*</sup><sub>22</sub>*p*<sub>13</sub>*p*8*p*<sup>*d*</sup><sub>4</sub><sup>*m*⇒</sup>  $p_{25}p_{21}^d\overline{p}_6\overline{p}_{17}p_{22}^d\overline{p}_{13}p_8p_4^d p_{19} \Longrightarrow$  $p_{25}p_{21}^d\,\overline{p}_6\,\overline{p}_{17}\,p_{22}^d\,\overline{p}_{13}\,p_8\,p_4^d\,p_{19}\,\overline{p}_{20}^d \Longrightarrow$  $p_{25}p_{21}^d\overline{p}_6\overline{p}_{17}p_{22}^d\overline{p}_{13}p_8p_4^d p_{19}\overline{p}_{20}^d p_{23} \Longrightarrow$  $p_{25}\overline{p}_{21}^{d}\,\overline{p}_{6}\,\overline{p}_{17}\,p_{22}^{d}\,\overline{p}_{13}\,p_{8}\,p_{4}^{d}\,p_{19}\,\overline{p}_{20}^{d}\,p_{23}\,p^{4}$ *d* 21*p*6*p*17*pd* 22*p*13*p*8*pd* 4*p*19*pd* 20*p*23|} $\overline{\phantom{a}}$  *M* $p_{11}^d$   $\Longrightarrow$ 

 $M p_{11}^d \Longrightarrow$ 

...

Before we continue, some notation: Literal  $p_{25}$  belongs to decision level 0 Literals*pd* $^{d}_{21}\overline{p}_{6}\overline{p}_{17}$  belong to decision level 1

# **Motivating Example (2)**

*p*11∨*p*6∨*p*12 *p*11∨*p*13∨*p*16 *p*12∨*p*16∨*p*2 *p*2∨*p*4∨*p*20∨*p*10*p*<sub>10</sub> ∨ *p*<sub>8</sub> ∨ *p*<sub>1</sub> *p*10∨*p*3 *p*3∨*p*26 $p_{10} \vee \overline{p}_5$  *p*1 ∨*p*3∨*p*5∨*p*17∨*p*18 $\overline{p}_3 ∨ \overline{p}_{19} ∨ \overline{p}_{18}$  $p_{21} \vee \overline{p}_6$  *p*21∨*p*17 *p*22∨*p*13 *p*13∨*p*8 *p*4∨*p*19 *p*20∨*p*23*p*20∨*p*24

*p*25

Remember *M* is  $p_{25}$   $\overline{p}_{21}^d$   $\overline{p}_6$   $\overline{p}_{17}$   $p_{22}^d$   $\overline{p}_{13}$   $p_8$   $p_4^d$   $p_{19}$   $\overline{p}_{20}^d$   $p_{23}$ 

# **Motivating Example (2)**

*p*11∨*p*6∨*p*12 *p*11∨*p*13∨*p*16 *p*12∨*p*16∨*p*2 *p*2∨*p*4∨*p*20∨*p*10*p*<sub>10</sub> ∨ *p*<sub>8</sub> ∨ *p*<sub>1</sub> *p*10∨*p*3 *p*3∨*p*26 $p_{10} \vee \overline{p}_5$  *p*1 ∨*p*3∨*p*5∨*p*17∨*p*18 $\overline{p}_3 ∨ \overline{p}_{19} ∨ \overline{p}_{18}$  $p_{21} \vee \overline{p}_6$  *p*21∨*p*17 *p*22∨*p*13 *p*13∨*p*8 *p*4∨*p*19*p*20∨*p*23*p*20∨*p*24*p*25

Remember *M* is  $p_{25}$   $\overline{p}_{21}^d$   $\overline{p}_6$   $\overline{p}_{17}$   $p_{22}^d$   $\overline{p}_{13}$   $p_8$   $p_4^d$   $p_{19}$   $\overline{p}_{20}^d$   $p_{23}$ 

 $M$   $p_{11}^d$   $\Longrightarrow$ 

# **Motivating Example (2)**

*p*11∨*p*6∨*p*12 *p*11∨*p*13∨*p*16 *p*12∨*p*16∨*p*2 *p*2∨*p*4∨*p*20∨*p*10*p*<sub>10</sub> ∨ *p*<sub>8</sub> ∨ *p*<sub>1</sub> *p*10∨*p*3 *p*3∨*p*26 $p_{10} \vee \overline{p}_5$  *p*1 ∨*p*3∨*p*5∨*p*17∨*p*18 $\overline{p}_3 ∨ \overline{p}_{19} ∨ \overline{p}_{18}$  $p_{21} \vee \overline{p}_6$  *p*21∨*p*17 *p*22∨*p*13 *p*13∨*p*8 *p*4∨*p*19*p*20∨*p*23*p*20∨*p*24*p*25

Remember *M* is  $p_{25}$   $\overline{p}_{21}^d$   $\overline{p}_6$   $\overline{p}_{17}$   $p_{22}^d$   $\overline{p}_{13}$   $p_8$   $p_4^d$   $p_{19}$   $\overline{p}_{20}^d$   $p_{23}$ 

 $M$   $p_{11}^d$   $\Longrightarrow$  $M$   $p_{11}^d$   $\overline{p}_{12}$   $\Longrightarrow$
*p*11∨*p*6∨*p*12 *p*11∨*p*13∨*p*16 *p*12∨*p*16∨*p*2 *p*2∨*p*4∨*p*20∨*p*10*p*<sub>10</sub> ∨ *p*<sub>8</sub> ∨ *p*<sub>1</sub> *p*10∨*p*3 *p*3∨*p*26 $p_{10} \vee \overline{p}_5$  *p*1 ∨*p*3∨*p*5∨*p*17∨*p*18 $\overline{p}_3 ∨ \overline{p}_{19} ∨ \overline{p}_{18}$  $p_{21} \vee \overline{p}_6$  *p*21∨*p*17 *p*22∨*p*13 *p*13∨*p*8 *p*4∨*p*19*p*20∨*p*23*p*20∨*p*24*p*25

 $M$   $p_{11}^d$   $\Longrightarrow$  $M$   $p_{11}^d$   $\overline{p}_{12}$   $\Longrightarrow$  $M p_{11}^d \overline{p}_{12} p_{16}$   $\Longrightarrow$ 

*p*11∨*p*6∨*p*12 *p*11∨*p*13∨*p*16 *p*12∨*p*16∨*p*2 *p*2∨*p*4∨*p*20∨*p*10*p*<sub>10</sub> ∨ *p*<sub>8</sub> ∨ *p*<sub>1</sub> *p*10∨*p*3 *p*3∨*p*26 $p_{10} \vee \overline{p}_5$  *p*1 ∨*p*3∨*p*5∨*p*17∨*p*18 $\overline{p}_3 ∨ \overline{p}_{19} ∨ \overline{p}_{18}$  $p_{21} \vee \overline{p}_6$  *p*21∨*p*17 *p*22∨*p*13 *p*13∨*p*8 *p*4∨*p*19 *p*20∨*p*23*p*20∨*p*24*p*25

$$
M p_{11}^d \implies
$$
  
\n
$$
M p_{11}^d \overline{p}_{12} \implies
$$
  
\n
$$
M p_{11}^d \overline{p}_{12} p_{16} \implies
$$
  
\n
$$
M p_{11}^d \overline{p}_{12} p_{16} \overline{p}_2 \implies
$$

*p*11∨*p*6∨*p*12 *p*11∨*p*13∨*p*16 *p*12∨*p*16∨*p*2 *p*2∨*p*4∨*p*20∨*p*10*p*<sub>10</sub> ∨ *p*<sub>8</sub> ∨ *p*<sub>1</sub> *p*10∨*p*3 *p*3∨*p*26 $p_{10} \vee \overline{p}_5$  *p*1 ∨*p*3∨*p*5∨*p*17∨*p*18 $\overline{p}_3 ∨ \overline{p}_{19} ∨ \overline{p}_{18}$  $p_{21} \vee \overline{p}_6$  *p*21∨*p*17 *p*22∨*p*13 *p*13∨*p*8 *p*4∨*p*19 *p*20∨*p*23*p*20∨*p*24*p*25

$$
M p_{11}^d \implies
$$
  
\n
$$
M p_{11}^d \overline{p}_{12} \implies
$$
  
\n
$$
M p_{11}^d \overline{p}_{12} p_{16} \implies
$$
  
\n
$$
M p_{11}^d \overline{p}_{12} p_{16} \overline{p}_2 \implies
$$
  
\n
$$
M p_{11}^d \overline{p}_{12} p_{16} \overline{p}_2 \overline{p}_{10} \implies
$$

*p*11∨*p*6∨*p*12 *p*11∨*p*13∨*p*16 *p*12∨*p*16∨*p*2*p*<sub>2</sub>∨*p*<sub>4</sub>∨*p*<sub>20</sub>∨*p*<sub>10</sub> *p*<sub>10</sub> ∨ *p*<sub>8</sub> ∨ *p*<sub>1</sub> *p*10∨*p*3 *p*3∨*p*26 $p_{10} \vee \overline{p}_5$  *p*1 ∨*p*3∨*p*5∨*p*17∨*p*18 $\overline{p}_3 ∨ \overline{p}_{19} ∨ \overline{p}_{18}$ *p*21∨*p*6 *p*21∨*p*17 *p*22∨*p*13 *p*13∨*p*8 *p*4∨*p*19*p*20∨*p*23*p*20∨*p*24*p*25

```
M p_{11}^d \LongrightarrowM p_{11}^d \overline{p}_{12} \LongrightarrowM p_{11}^d \overline{p}_{12} p_{16} \LongrightarrowM p_{11}^d \overline{p}_{12} p_{16} \overline{p}_2 \LongrightarrowM p_{11}^d \overline{p}_{12} p_{16} \overline{p}_2 \overline{p}_{10} \LongrightarrowM p_{11}^d \overline{p}_{12} p_{16} \overline{p}_2 \overline{p}_{10} p_1 \Longrightarrow
```
*p*11∨*p*6∨*p*12 *p*11∨*p*13∨*p*16 *p*12∨*p*16∨*p*2*p*<sub>2</sub>∨*p*<sub>4</sub>∨*p*<sub>20</sub>∨*p*<sub>10</sub> *p*<sub>10</sub> ∨ *p*<sub>8</sub> ∨ *p*<sub>1</sub> *p*10∨*p*3 *p*3∨*p*26 $p_{10} \vee \overline{p}_5$  *p*1 ∨*p*3∨*p*5∨*p*17∨*p*18 $\overline{p}_3 ∨ \overline{p}_{19} ∨ \overline{p}_{18}$  $p_{21} \vee \overline{p}_6$  *p*21∨*p*17 *p*22∨*p*13 *p*13∨*p*8 *p*4∨*p*19 *p*20∨*p*23*p*20∨*p*24*p*25

$$
M p_{11}^d \implies
$$
  
\n
$$
M p_{11}^d \overline{p}_{12} \implies
$$
  
\n
$$
M p_{11}^d \overline{p}_{12} p_{16} \implies
$$
  
\n
$$
M p_{11}^d \overline{p}_{12} p_{16} \overline{p}_2 \implies
$$
  
\n
$$
M p_{11}^d \overline{p}_{12} p_{16} \overline{p}_2 \overline{p}_{10} \implies
$$
  
\n
$$
M p_{11}^d \overline{p}_{12} p_{16} \overline{p}_2 \overline{p}_{10} p_1 \implies
$$
  
\n
$$
M p_{11}^d \overline{p}_{12} p_{16} \overline{p}_2 \overline{p}_{10} p_1 p_3 \implies
$$

*p*11∨*p*6∨*p*12 *p*11∨*p*13∨*p*16 *p*12∨*p*16∨*p*2 *p*2∨*p*4∨*p*20∨*p*10*p*10∨*p*8∨*p*1*p*10∨*p*3 *p*3∨*p*26*p*10∨*p*5 *p*1 ∨*p*3∨*p*5∨*p*17∨*p*18 $\overline{p}_3 ∨ \overline{p}_{19} ∨ \overline{p}_{18}$ *p*21∨*p*6 *p*21∨*p*17 *p*22∨*p*13 *p*13∨*p*8*p*4∨*p*19*p*20∨*p*23 *p*20∨*p*24*p*25

Remember *M* is  $p_{25}$   $\overline{p}_{21}^d$   $\overline{p}_6$   $\overline{p}_{17}$   $p_{22}^d$   $\overline{p}_{13}$   $p_8$   $p_4^d$   $p_{19}$   $\overline{p}_{20}^d$   $p_{23}$ 

 $M$   $p_{11}^d$   $\Longrightarrow$  $M$   $p_{11}^d$   $\overline{p}_{12}$   $\Longrightarrow$  $M p_{11}^d \overline{p}_{12} p_{16}$   $\Longrightarrow$  $M$   $p_{11}^d$   $\overline{p}_{12}$   $p_{16}$   $\overline{p}_2$   $\Longrightarrow$  $M p_{11}^d$   $\overline{p}_{12}$   $p_{16}$   $\overline{p}_2$   $\overline{p}_{10}$   $\Longrightarrow$  $M p_{11}^d \overline{p}_{12} p_{16} \overline{p}_2 \overline{p}_{10} p_1 \Longrightarrow$ *M*  $p_{11}^d$   $\overline{p}_{12}$   $p_{16}$   $\overline{p}_2$   $\overline{p}_{10}$   $p_1$   $p_3$   $\Longrightarrow$ *M*  $p_{11}^d$   $\overline{p}_{12}$   $p_{16}$   $\overline{p}_2$   $\overline{p}_{10}$   $p_1$   $p_3$   $p_{26}$   $\Longrightarrow$ 

*p*11∨*p*6∨*p*12 *p*11∨*p*13∨*p*16 *p*12∨*p*16∨*p*2 *p*2∨*p*4∨*p*20∨*p*10*p*10∨*p*8∨*p*1*p*10∨*p*3 *p*3∨*p*26*p*10∨*p*5 *p*1 ∨*p*3∨*p*5∨*p*17∨*p*18 $\overline{p}_3 ∨ \overline{p}_{19} ∨ \overline{p}_{18}$ *p*21∨*p*6 *p*21∨*p*17 *p*22∨*p*13 *p*13∨*p*8*p*4∨*p*19*p*20∨*p*23*p*20∨*p*24*p*25

Remember *M* is  $p_{25}$   $\overline{p}_{21}^d$   $\overline{p}_6$   $\overline{p}_{17}$   $p_{22}^d$   $\overline{p}_{13}$   $p_8$   $p_4^d$   $p_{19}$   $\overline{p}_{20}^d$   $p_{23}$ 

 $M$   $p_{11}^d$   $\Longrightarrow$  $M$   $p_{11}^d$   $\overline{p}_{12}$   $\Longrightarrow$  $M p_{11}^d \overline{p}_{12} p_{16}$   $\Longrightarrow$  $M$   $p_{11}^d$   $\overline{p}_{12}$   $p_{16}$   $\overline{p}_2$   $\Longrightarrow$  $M p_{11}^d$   $\overline{p}_{12}$   $p_{16}$   $\overline{p}_2$   $\overline{p}_{10}$   $\Longrightarrow$  $M p_{11}^d \overline{p}_{12} p_{16} \overline{p}_2 \overline{p}_{10} p_1 \Longrightarrow$ *M*  $p_{11}^d$   $\overline{p}_{12}$   $p_{16}$   $\overline{p}_2$   $\overline{p}_{10}$   $p_1$   $p_3$   $\Longrightarrow$ *M*  $p_{11}^d$   $\overline{p}_{12}$   $p_{16}$   $\overline{p}_2$   $\overline{p}_{10}$   $p_1$   $p_3$   $p_{26}$   $\Longrightarrow$  $M p_{11}^d$   $\overline{p}_{12}$   $p_{16}$   $\overline{p}_2$   $\overline{p}_{10}$   $p_1$   $p_3$   $p_{26}$   $\overline{p}_5$   $\Longrightarrow$ 

*p*11∨*p*6∨*p*12 *p*11∨*p*13∨*p*16 *p*12∨*p*16∨*p*2 *p*2∨*p*4∨*p*20∨*p*10*p*10∨*p*8∨*p*1*p*10∨*p*3 *p*3∨*p*26*p*10∨*p*5 *p*1 ∨*p*3∨*p*5∨*p*17∨*p*18 $\overline{p}_3 ∨ \overline{p}_{19} ∨ \overline{p}_{18}$ *p*21∨*p*6 *p*21∨*p*17 *p*22∨*p*13 *p*13∨*p*8*p*4∨*p*19*p*20∨*p*23*p*20∨*p*24*p*25

Remember *M* is  $p_{25}$   $\overline{p}_{21}^d$   $\overline{p}_6$   $\overline{p}_{17}$   $p_{22}^d$   $\overline{p}_{13}$   $p_8$   $p_4^d$   $p_{19}$   $\overline{p}_{20}^d$   $p_{23}$ 

 $M$   $p_{11}^d$   $\Longrightarrow$  $M$   $p_{11}^d$   $\overline{p}_{12}$   $\Longrightarrow$  $M p_{11}^d \overline{p}_{12} p_{16}$   $\Longrightarrow$  $M$   $p_{11}^d$   $\overline{p}_{12}$   $p_{16}$   $\overline{p}_2$   $\Longrightarrow$  $M p_{11}^d$   $\overline{p}_{12}$   $p_{16}$   $\overline{p}_2$   $\overline{p}_{10}$   $\Longrightarrow$  $M p_{11}^d \overline{p}_{12} p_{16} \overline{p}_2 \overline{p}_{10} p_1 \Longrightarrow$ *M*  $p_{11}^d$   $\overline{p}_{12}$   $p_{16}$   $\overline{p}_2$   $\overline{p}_{10}$   $p_1$   $p_3$   $\Longrightarrow$ *M*  $p_{11}^d$   $\overline{p}_{12}$   $p_{16}$   $\overline{p}_2$   $\overline{p}_{10}$   $p_1$   $p_3$   $p_{26}$   $\Longrightarrow$  $M p_{11}^d$   $\overline{p}_{12}$   $p_{16}$   $\overline{p}_2$   $\overline{p}_{10}$   $p_1$   $p_3$   $p_{26}$   $\overline{p}_5$   $\Longrightarrow$ *M*  $p_{11}^d$   $\overline{p}_{12}$   $p_{16}$   $\overline{p}_2$   $\overline{p}_{10}$   $p_1$   $p_3$   $p_{26}$   $\overline{p}_5$   $p_{18}$   $\Longrightarrow$ 

*p*11∨*p*6∨*p*12 *p*11∨*p*13∨*p*16 *p*12∨*p*16∨*p*2 *p*2∨*p*4∨*p*20∨*p*10*p*10∨*p*8∨*p*1*p*10∨*p*3 *p*3∨*p*26*p*10∨*p*5 *p*1 ∨*p*3∨*p*5∨*p*17∨*p*18 $\overline{p}_3 ∨ \overline{p}_{19} ∨ \overline{p}_{18}$ *p*21∨*p*6 *p*21∨*p*17 *p*22∨*p*13 *p*13∨*p*8*p*4∨*p*19*p*20∨*p*23*p*20∨*p*24

*p*25

Remember *M* is  $p_{25}$   $\overline{p}_{21}^d$   $\overline{p}_6$   $\overline{p}_{17}$   $p_{22}^d$   $\overline{p}_{13}$   $p_8$   $p_4^d$   $p_{19}$   $\overline{p}_{20}^d$   $p_{23}$ 

 $M$   $p_{11}^d$   $\Longrightarrow$  $M$   $p_{11}^d$   $\overline{p}_{12}$   $\Longrightarrow$  $M p_{11}^d \overline{p}_{12} p_{16}$   $\Longrightarrow$  $M$   $p_{11}^d$   $\overline{p}_{12}$   $p_{16}$   $\overline{p}_2$   $\Longrightarrow$  $M p_{11}^d$   $\overline{p}_{12}$   $p_{16}$   $\overline{p}_2$   $\overline{p}_{10}$   $\Longrightarrow$  $M p_{11}^d \overline{p}_{12} p_{16} \overline{p}_2 \overline{p}_{10} p_1 \Longrightarrow$ *M*  $p_{11}^d$   $\overline{p}_{12}$   $p_{16}$   $\overline{p}_2$   $\overline{p}_{10}$   $p_1$   $p_3$   $\Longrightarrow$ *M*  $p_{11}^d$   $\overline{p}_{12}$   $p_{16}$   $\overline{p}_2$   $\overline{p}_{10}$   $p_1$   $p_3$   $p_{26}$   $\Longrightarrow$  $M p_{11}^d$   $\overline{p}_{12}$   $p_{16}$   $\overline{p}_2$   $\overline{p}_{10}$   $p_1$   $p_3$   $p_{26}$   $\overline{p}_5$   $\Longrightarrow$ *M*  $p_{11}^d$   $\overline{p}_{12}$   $p_{16}$   $\overline{p}_2$   $\overline{p}_{10}$   $p_1$   $p_3$   $p_{26}$   $\overline{p}_5$   $p_{18}$   $\Longrightarrow$ Conflict!

*p*11∨*p*6∨*p*12 *p*11∨*p*13∨*p*16 *p*12∨*p*16∨*p*2 *p*2∨*p*4∨*p*20∨*p*10 *p*10∨*p*8∨*p*1 *p*10∨*p*3 *p*3∨*p*26 $p_{10} \vee \overline{p}_5$  *p*1 ∨*p*3∨*p*5∨*p*17∨*p*18 $\overline{p}_3 ∨ \overline{p}_{19} ∨ \overline{p}_{18}$  $p_{21} \vee \overline{p}_6$ *p*21∨*p*17 *p*22∨*p*13 *p*13∨*p*8 *p*4∨*p*19 *p*20∨*p*23 *p*20∨*p*24*p*25

Remember *M* is  $p_{25}$   $\overline{p}_{21}^d$   $\overline{p}_6$   $\overline{p}_{17}$   $p_{22}^d$   $\overline{p}_{13}$   $p_8$   $p_4^d$   $p_{19}$   $\overline{p}_{20}^d$   $p_{23}$ 

 $M$   $p_{11}^d$   $\Longrightarrow$  $M$   $p_{11}^d$   $\overline{p}_{12}$   $\Longrightarrow$  $M p_{11}^d \overline{p}_{12} p_{16}$   $\Longrightarrow$  $M$   $p_{11}^d$   $\overline{p}_{12}$   $p_{16}$   $\overline{p}_2$   $\Longrightarrow$  $M p_{11}^d$   $\overline{p}_{12}$   $p_{16}$   $\overline{p}_2$   $\overline{p}_{10}$   $\Longrightarrow$  $M p_{11}^d \overline{p}_{12} p_{16} \overline{p}_2 \overline{p}_{10} p_1 \Longrightarrow$ *M*  $p_{11}^d$   $\overline{p}_{12}$   $p_{16}$   $\overline{p}_2$   $\overline{p}_{10}$   $p_1$   $p_3$   $\Longrightarrow$ *M*  $p_{11}^d$   $\overline{p}_{12}$   $p_{16}$   $\overline{p}_2$   $\overline{p}_{10}$   $p_1$   $p_3$   $p_{26}$   $\Longrightarrow$  $M p_{11}^d$   $\overline{p}_{12}$   $p_{16}$   $\overline{p}_2$   $\overline{p}_{10}$   $p_1$   $p_3$   $p_{26}$   $\overline{p}_5$   $\Longrightarrow$ *M*  $p_{11}^d$   $\overline{p}_{12}$   $p_{16}$   $\overline{p}_2$   $\overline{p}_{10}$   $p_1$   $p_3$   $p_{26}$   $\overline{p}_5$   $p_{18}$   $\Longrightarrow$ Conflict!

- Let's try to find the causes of conflict
- First of all we compute, for each lit, the <mark>reason</mark> why it is true

- 1. *p*11∨*p*6∨*p*12
- 2.  $\overline{p}_{11} \vee p_{13} \vee p_{16}$
- 3.  $p_{12} ∨ \overline{p}_{16} ∨ \overline{p}_2$
- 4.  $\overline{p}_2 \vee \overline{p}_4 \vee p_{20} \vee \overline{p}_{10}$
- 5.  $p_{10} \vee \overline{p}_8 \vee p_1$
- 6. *p*10∨*p*3
- 7.  $\overline{p}_3 \vee p_{26}$
- 8. *p*<sub>10</sub>  $\sqrt{p}_5$
- 9. *p*1 ∨*p*3∨*p*5∨*p*17∨*p*18
- 10.  $\overline{p}_3 \vee \overline{p}_{19} \vee \overline{p}_{18}$
- 11.  $p_{21} \vee \overline{p}_6$
- 12.  $p_{21} \vee \overline{p}_{17}$
- 13.  $\bar{p}_{22} \vee \bar{p}_{13}$
- 14. *p*13∨*p*8
- 15.  $\bar{p}_4 \vee p_{19}$
- 16. *p*20∨*p*23
- 17.  $\bar{p}_{20} \vee p_{24}$
- 18. *p*25

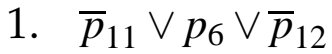

- 2. *p*11∨*p*13∨*p*16
- 3.  $p_{12} ∨ \overline{p}_{16} ∨ \overline{p}_2$
- 4.  $\overline{p}_2 \vee \overline{p}_4 \vee p_{20} \vee \overline{p}_{10}$
- 5.  $p_{10} \vee \overline{p}_8 \vee p_1$
- 6. *p*10∨*p*3
- 7.  $\overline{p}_3 \vee p_{26}$
- 8. *p*<sub>10</sub>  $\sqrt{p}_5$
- 9. *p*1 ∨*p*3∨*p*5∨*p*17∨*p*18
- 10.  $\overline{p}_3 \vee \overline{p}_{19} \vee \overline{p}_{18}$
- 11.  $p_{21} \vee \overline{p}_6$
- 12.  $p_{21} \vee \overline{p}_{17}$
- 13.  $\bar{p}_{22} \vee \bar{p}_{13}$
- 14. *p*13∨*p*8
- 15.  $\bar{p}_4 \vee p_{19}$
- 16.*p*20∨*p*23
- 17.*p*20∨*p*24
- 18. *p*25

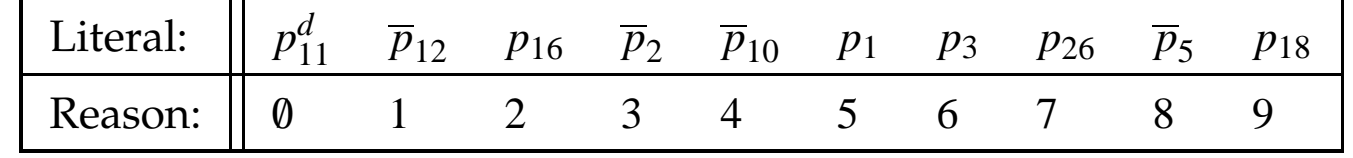

- 1.*p*11∨*p*6∨*p*12
- 2. *p*11∨*p*13∨*p*16
- 3. *p*<sub>12</sub>  $\sqrt{p}$ <sub>16</sub>  $\sqrt{p}$ <sub>2</sub>
- 4.*p*2∨*p*4∨*p*20∨*p*10
- 5.  $p_{10} ∨ \overline{p}_8 ∨ p_1$
- 6.*p*10∨*p*3
- 7.  $\bar{p}_3 \vee p_{26}$
- 8. *p*<sub>10</sub>  $\sqrt{p}_5$
- 9. *p*1 ∨*p*3∨*p*5∨*p*17∨*p*18
- 10.  $\overline{p}_3 \vee \overline{p}_{19} \vee \overline{p}_{18}$
- 11. *p*<sub>21</sub>  $\lor \overline{p}_6$
- 12. *p*21∨*p*17
- 13.*p*22∨*p*13
- 14.*p*13∨*p*8
- 15.*p*4∨*p*19
- 16.*p*20∨*p*23
- 17.*p*20∨*p*24
- 18. *p*25

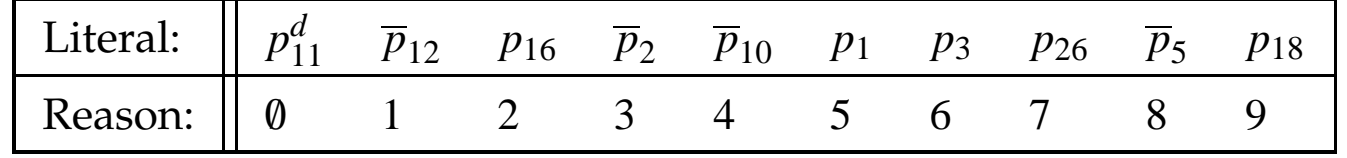

Let us take the conflicting clause  $\overline{p}_3 \vee \overline{p}_{19} \vee \overline{p}_{18}.$  The reason why*p*18 is true is clause 9. Resolution <sup>g</sup>ives:

 $\overline{p}_3 \vee \overline{p}_{19} \vee \overline{p}_{18}$   $\qquad \overline{p}_1 \vee \overline{p}_3 \vee p_5 \vee p_{17} \vee p_{18}$  $\overline{p}_3 ∨ \overline{p}_{19} ∨ \overline{p}_1 ∨ p_5 ∨ p_{17}$ 

- 1.*p*11∨*p*6∨*p*12
- 2.*p*11∨*p*13∨*p*16
- 3. *p*<sub>12</sub>  $\sqrt{p}$ <sub>16</sub>  $\sqrt{p}$ <sub>2</sub>
- 4.*p*2∨*p*4∨*p*20∨*p*10
- 5.  $p_{10} ∨ \overline{p}_8 ∨ p_1$
- 6.*p*10∨*p*3
- 7.*p*3∨*p*26
- 8. *p*<sub>10</sub>  $\sqrt{p}_5$
- 9.  $\overline{p}_1 \vee \overline{p}_3 \vee p_5 \vee p_{17} \vee p_{18}$
- 10.  $\overline{p}_3 \vee \overline{p}_{19} \vee \overline{p}_{18}$
- 11. *p*<sub>21</sub>  $\lor \overline{p}_6$
- 12.*p*21∨*p*17
- 13.*p*22∨*p*13
- 14. *p*13∨*p*8
- 15. *p*4∨*p*19
- 16.*p*20∨*p*23
- 17.*p*20∨*p*24
- 18.*p*25

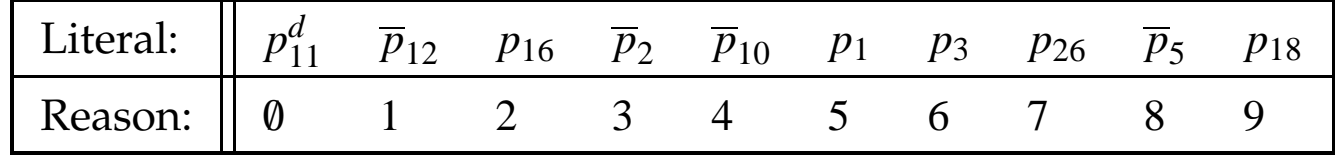

Let us take the conflicting clause  $\overline{p}_3 \vee \overline{p}_{19} \vee \overline{p}_{18}.$  The reason why*p*18 is true is clause 9. Resolution <sup>g</sup>ives:

 $\overline{p}_3 \vee \overline{p}_{19} \vee \overline{p}_{18}$   $\qquad \overline{p}_1 \vee \overline{p}_3 \vee p_5 \vee p_{17} \vee p_{18}$  $\overline{p}_3 ∨ \overline{p}_{19} ∨ \overline{p}_1 ∨ p_5 ∨ p_{17}$ 

Last assigned false lit in resulting clause is *p*5.The reason why  $p_5$  is false is clause 8. Again, resolution:

$$
\frac{\overline{p}_3 \vee \overline{p}_{19} \vee \overline{p}_1 \vee p_5 \vee p_{17}}{\overline{p}_3 \vee \overline{p}_{19} \vee \overline{p}_1 \vee p_{17} \vee p_{10}} \frac{p_{10} \vee \overline{p}_5}{\overline{p}_3}
$$

- 1.*p*11∨*p*6∨*p*12
- 2.*p*11∨*p*13∨*p*16
- 3. *p*<sub>12</sub>  $\sqrt{p}$ <sub>16</sub>  $\sqrt{p}$ <sub>2</sub>
- 4.*p*2∨*p*4∨*p*20∨*p*10
- 5.  $p_{10} ∨ \overline{p}_8 ∨ p_1$
- 6.*p*10∨*p*3
- 7.*p*3∨*p*26
- 8. *p*<sub>10</sub>  $\sqrt{p}_5$
- 9.  $\overline{p}_1 \vee \overline{p}_3 \vee p_5 \vee p_{17} \vee p_{18}$
- 10.  $\overline{p}_3 \vee \overline{p}_{19} \vee \overline{p}_{18}$
- 11. *p*<sub>21</sub>  $\lor \overline{p}_6$
- 12.*p*21∨*p*17
- 13.*p*22∨*p*13
- 14.*p*13∨*p*8
- 15.  $\bar{p}_4 \vee p_{19}$
- 16.*p*20∨*p*23
- 17.*p*20∨*p*24
- 18.*p*25

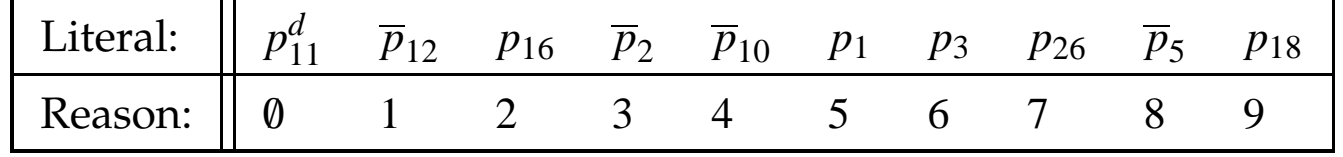

Let us take the conflicting clause  $\overline{p}_3 \vee \overline{p}_{19} \vee \overline{p}_{18}.$  The reason why*p*18 is true is clause 9. Resolution <sup>g</sup>ives:

 $\overline{p}_3 \vee \overline{p}_{19} \vee \overline{p}_{18}$   $\qquad \overline{p}_1 \vee \overline{p}_3 \vee p_5 \vee p_{17} \vee p_{18}$ *p*3∨*p*19∨*p*1 ∨*p*5∨*p*17

Last assigned false lit in resulting clause is *p*5.The reason why  $p_5$  is false is clause 8. Again, resolution:

$$
\frac{\overline{p}_3 \vee \overline{p}_{19} \vee \overline{p}_1 \vee p_5 \vee p_{17} \qquad p_{10} \vee \overline{p}_5}{\overline{p}_3 \vee \overline{p}_{19} \vee \overline{p}_1 \vee p_{17} \vee p_{10}}
$$

The process is now iterated...

- 1. *p*11∨*p*6∨*p*12
- 2.  $\overline{p}_{11} \vee p_{13} \vee p_{16}$
- 3.  $p_{12} ∨ \overline{p}_{16} ∨ \overline{p}_2$
- 4.  $\overline{p}_2 \vee \overline{p}_4 \vee p_{20} \vee \overline{p}_{10}$
- 5.  $p_{10} \vee \overline{p}_8 \vee p_1$
- 6. *p*10∨*p*3
- 7. *p*3∨*p*26

8. *p*<sub>10</sub>  $\sqrt{p}_5$ 

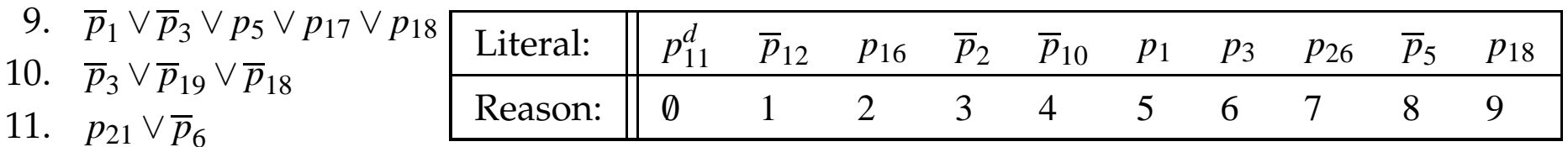

- 12. *p*21∨*p*17
- 13.  $\bar{p}_{22} \vee \bar{p}_{13}$
- 14. *p*13∨*p*8
- 15.  $\bar{p}_4 \vee p_{19}$
- 16. *p*20∨*p*23
- 17.*p*20∨*p*24
- 18. *p*25

- 1.*p*11∨*p*6∨*p*12
- 2.  $\overline{p}_{11} \vee p_{13} \vee p_{16}$
- 3.  $p_{12} ∨ \overline{p}_{16} ∨ \overline{p}_2$
- 4.  $\overline{p}_2 \vee \overline{p}_4 \vee p_{20} \vee \overline{p}_{10}$
- 5.  $p_{10} \vee \overline{p}_8 \vee p_1$
- 6. *p*10∨*p*3
- 7.  $\bar{p}_3 \vee p_{26}$
- 8. *p*<sub>10</sub>  $\sqrt{p}_5$
- 9. *p*1 ∨*p*3∨*p*5∨*p*17∨*p*18
- 10.  $\overline{p}_3 \vee \overline{p}_{19} \vee \overline{p}_{18}$
- 11.  $p_{21} \vee \overline{p}_6$
- 12.  $p_{21} \vee \overline{p}_{17}$
- 13.  $\bar{p}_{22} \vee \bar{p}_{13}$
- 14.*p*13∨*p*8
- 15.  $\bar{p}_4 \vee p_{19}$
- 16. *p*20∨*p*23
- 17.*p*20∨*p*24
- 18.*p*25

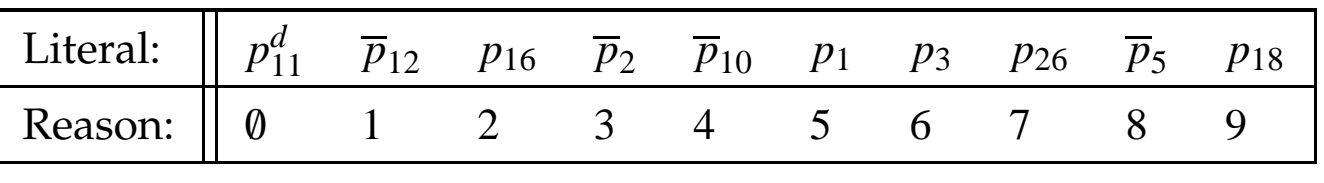

$$
\frac{\overline{p}_3 \vee \overline{p}_{19} \vee \overline{p}_{18}}{\frac{\overline{p}_3 \vee \overline{p}_{19} \vee \overline{p}_1 \vee p_5 \vee p_{17} \vee p_{18}}{\overline{p}_3 \vee \overline{p}_{19} \vee \overline{p}_1 \vee p_5 \vee p_{17}} \qquad p_{10} \vee \overline{p}_5}
$$

- 1.*p*11∨*p*6∨*p*12
- 2.  $\overline{p}_{11} \vee p_{13} \vee p_{16}$
- 3.  $p_{12} ∨ \overline{p}_{16} ∨ \overline{p}_2$
- 4.  $\overline{p}_2 \vee \overline{p}_4 \vee p_{20} \vee \overline{p}_{10}$
- 5.  $p_{10} \vee \overline{p}_8 \vee p_1$
- 6. *p*10∨*p*3
- 7.  $\bar{p}_3 \vee p_{26}$
- 8. *p*<sub>10</sub>  $\sqrt{p}_5$
- 9.  $\overline{p}_1 \vee \overline{p}_3$ *p* 3 ∨*p* 5 ∨*p*17 ∨*p*18 *p*3∨
- 10. *p*3∨*p*19∨*p*18
- 11.  $p_{21} \vee \overline{p}_6$
- 12.*p*21∨*p*17
- 13.  $\bar{p}_{22} \vee \bar{p}_{13}$
- 14.*p*13∨*p*8
- 15.*p*4∨*p*19
- 16. *p*20∨*p*23
- 17.*p*20∨*p*24
- 18.*p*25

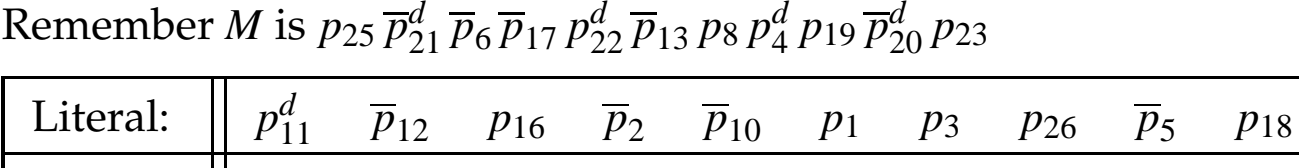

Reason:0/ 1 2 3 4 5 6 7 8 9

$$
\frac{\overline{p}_{19} \vee \overline{p}_{18}}{\frac{\overline{p}_{3} \vee \overline{p}_{19} \vee \overline{p}_{1} \vee p_{5} \vee p_{17} \vee p_{18}}{\frac{\overline{p}_{3} \vee \overline{p}_{19} \vee \overline{p}_{1} \vee p_{5} \vee p_{17}}{\frac{\overline{p}_{3} \vee \overline{p}_{19} \vee \overline{p}_{1} \vee p_{17} \vee p_{10}}{p_{19} \vee \overline{p}_{1} \vee p_{17} \vee p_{10}}}
$$
\n
$$
p_{10} \vee p_{3}
$$

- 1.*p*11∨*p*6∨*p*12
- 2.  $\overline{p}_{11} \vee p_{13} \vee p_{16}$
- 3.  $p_{12} \vee \overline{p}_{16} \vee \overline{p}_2$
- 4.  $\overline{p}_2 \vee \overline{p}_4 \vee p_{20} \vee \overline{p}_{10}$
- 5.  $p_{10} \vee \overline{p}_8 \vee p_1$
- 6. *p*10∨*p*3
- 7.  $\bar{p}_3 \vee p_{26}$
- 8. *p*<sub>10</sub>  $\sqrt{p}_5$
- 9. *p*1 ∨*p*3∨*p*5∨*p*17∨*p*18
- 10.  $\overline{p}_3 \vee \overline{p}_{19} \vee \overline{p}_{18}$
- 11.  $p_{21} \vee \overline{p}_6$
- 12. *p*21∨*p*17
- 13.*p*22∨*p*13
- 14.*p*13∨*p*8
- 15.*p*4∨*p*19
- 16. *p*20∨*p*23
- 17.*p*20∨*p*24
- 18.*p*25

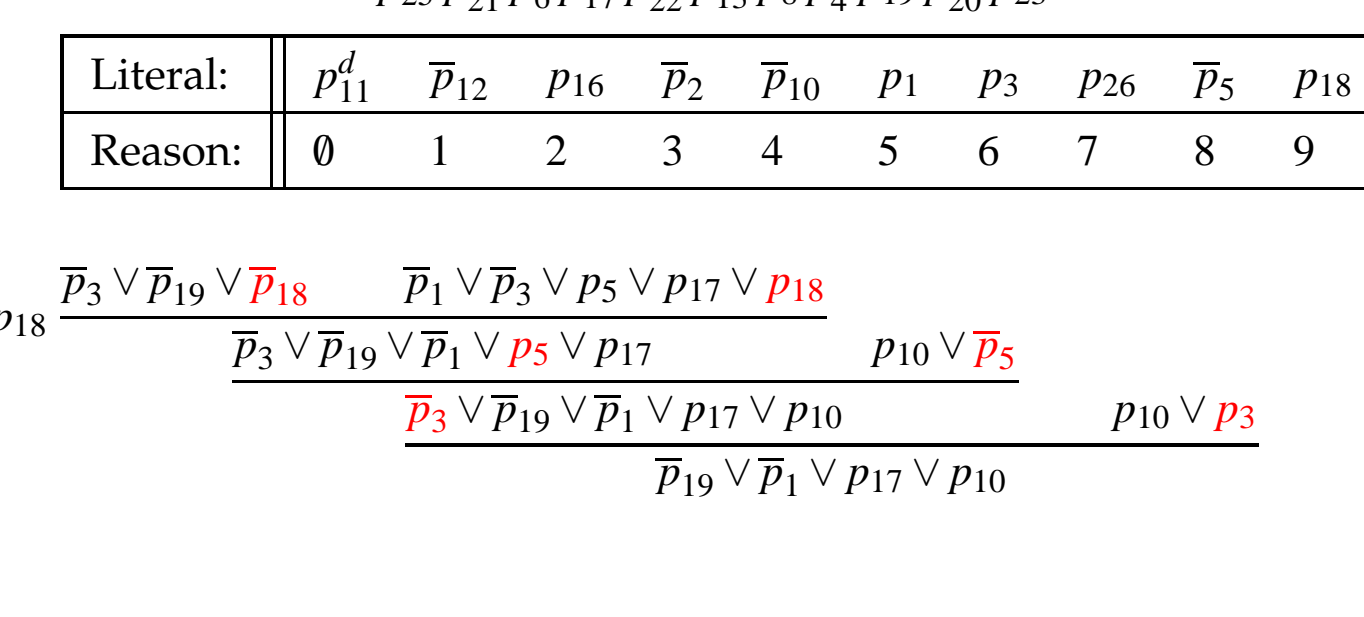

$$
\frac{\overline{p}_{19} \vee \overline{p}_{1} \vee p_{17} \vee p_{10} \qquad p_{10} \vee \overline{p}_{8} \vee p_{1}}{\overline{p}_{19} \vee p_{17} \vee p_{10} \vee \overline{p}_{8}}
$$

- 1. *p*11∨*p*6∨*p*12
- 2.  $\overline{p}_{11} \vee p_{13} \vee p_{16}$
- 3.  $p_{12} \vee \overline{p}_{16} \vee \overline{p}_2$
- 4.  $\overline{p}_2 \vee \overline{p}_4 \vee p_{20} \vee \overline{p}_{10}$
- 5.  $p_{10} \vee \overline{p}_8 \vee p_1$
- 6. *p*10∨*p*3
- 7. *p*3∨*p*26
- 8. *p*<sub>10</sub>  $\sqrt{p}_5$
- 9. *p*1 ∨*p*3∨*p*5∨*p*17∨*p*18
- 10.  $\overline{p}_3 \vee \overline{p}_{19} \vee \overline{p}_{18}$
- 11.  $p_{21} \vee \overline{p}_6$
- 12. *p*21∨*p*17
- 13.  $\bar{p}_{22} \vee \bar{p}_{13}$
- 14.*p*13∨*p*8
- 15.  $\bar{p}_4 \vee p_{19}$
- 16.*p*20∨*p*23
- 17.*p*20∨*p*24
- 18.*p*25

Remember *M* is  $p_{25} \overline{p}_{21}^d \overline{p}_6 \overline{p}_{17} p_{22}^d \overline{p}_{13} p_8 p_4^d p_{19} \overline{p}_{20}^d p_{23}$ 

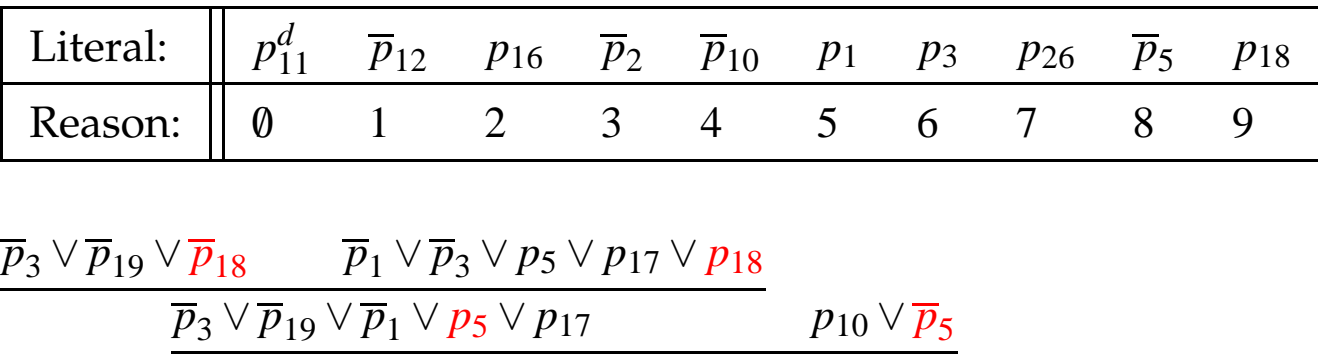

*p*19∨*p*1 ∨*p*17∨*p*10

$$
\frac{\overline{p}_{19} \vee \overline{p}_{1} \vee p_{17} \vee p_{10} \qquad p_{10} \vee \overline{p}_{8} \vee p_{1}}{\frac{\overline{p}_{19} \vee p_{17} \vee p_{10} \vee \overline{p}_{8}}{\overline{p}_{19} \vee p_{17} \vee \overline{p}_{8} \vee p_{2} \vee \overline{p}_{4} \vee p_{20} \vee \overline{p}_{10}}}
$$

*p*3∨*p*19∨*p*1 ∨*p*17∨*p*10

*p*10∨*p*3

18. *p*25

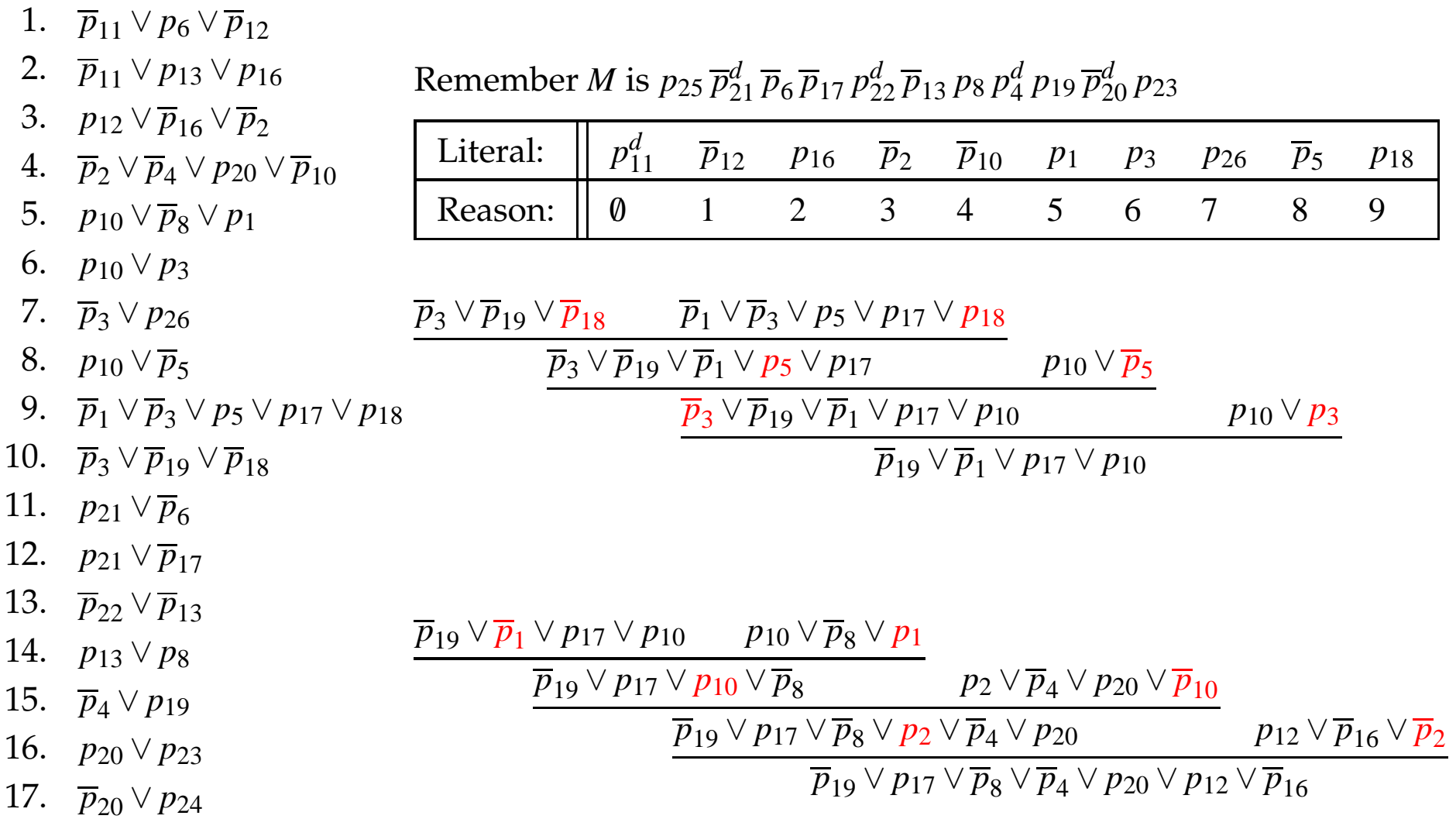

Introduction to SAT – p.25/38

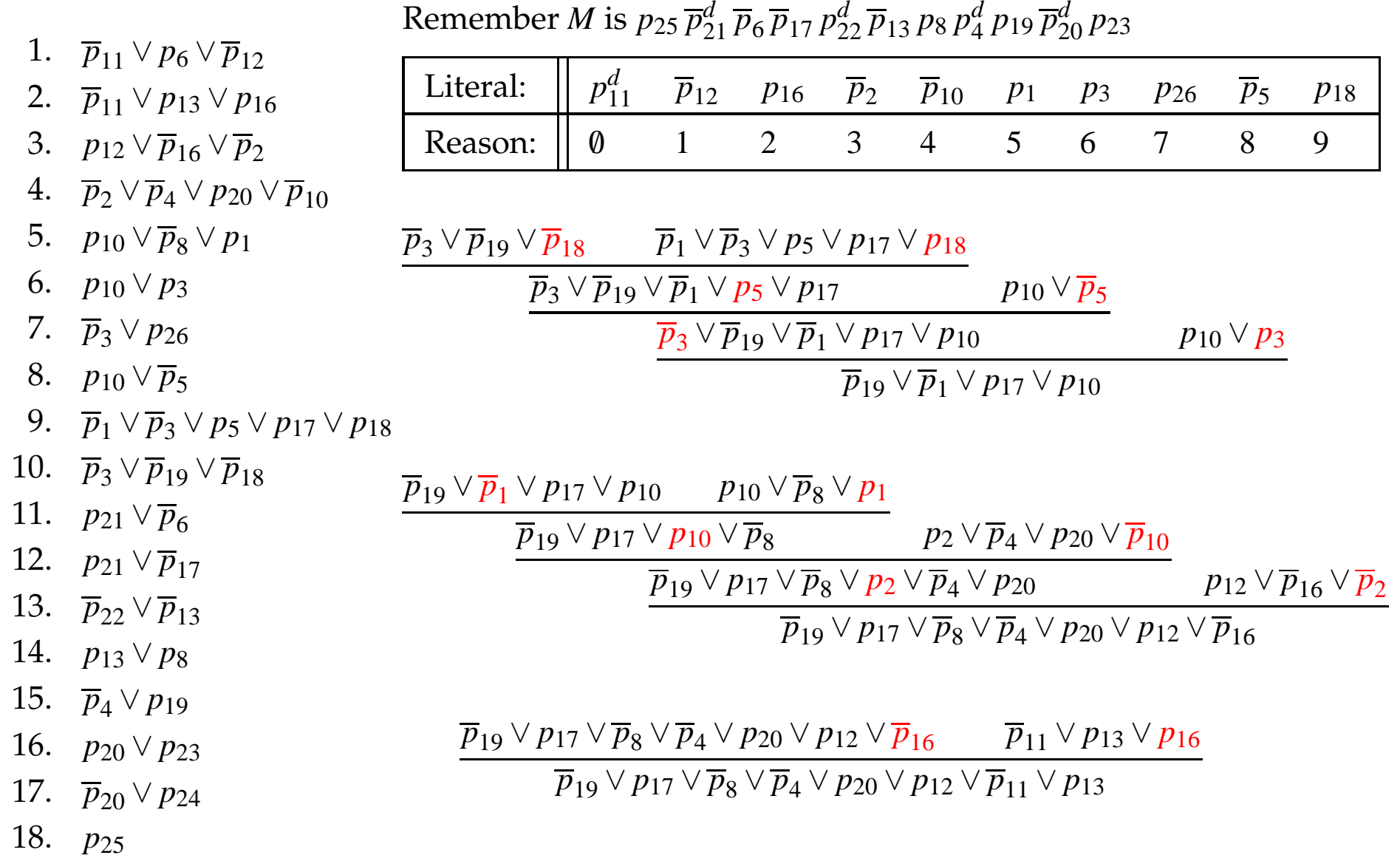

1.*p*11∨*p*6∨*p*12 2.*p*11∨*p*13∨*p*163. *p*<sub>12</sub>  $\sqrt{p}_{16}$   $\sqrt{p}_2$  $4.$   $\overline{p}_2 \vee \overline{p}_4 \vee p_{20} \vee \overline{p}_{10}$ 5.  $p_{10} \vee \overline{p}_8 \vee p_1$  6.*p*10∨*p*37.  $\bar{p}_3 \vee p_{26}$ 8. *p*<sub>10</sub>  $\sqrt{p_5}$  9.*p*1 ∨*p*3∨*p*5∨*p*17∨*p*1810.  $\overline{p}_3 \vee \overline{p}_{19} \vee \overline{p}_{18}$ 11. *p*<sub>21</sub>  $\lor \overline{p}_6$  12.*p*21∨*p*17 13.*p*22∨*p*13 14.*p*13∨*p*8 15.*p*4∨*p*1916.*p*20∨*p*23 17.*p*20∨*p*2418.*p*25Literal: $p_{11}^d$ *p*12*p*16*p*2*p*10*p*1 *<sup>p</sup>* 3*p*26*p*5*p*18Reason: $\emptyset$  1 2 3 4 5 6 7 8 9 $\overline{p}_3 \vee \overline{p}_{19} \vee \overline{p}_{18}$   $\overline{p}_1 \vee \overline{p}_3 \vee p_5 \vee p_{17} \vee p_{18}$  $\overline{p}_3 \vee \overline{p}_{19} \vee \overline{p}_1 \vee p_5 \vee p_{17}$  *p*<sub>10</sub>  $\vee \overline{p}_5$ *p*3∨*p*19∨*p*1 ∨*p*17∨*p*10 $\overline{p}_{19} \vee \overline{p}_1 \vee p_{17} \vee p_{10}$ *p*10∨*p*3 $\overline{p}_{19} \vee \overline{p}_1 \vee p_{17} \vee p_{10}$   $p_{10} \vee \overline{p}_8 \vee p_{10}$  $\overline{p}_{19} \vee p_{17} \vee p_{10} \vee \overline{p}_8$  *p*2 $\vee \overline{p}_4 \vee p_{20} \vee \overline{p}_{10}$  $\overline{p}_{19} \vee p_{17} \vee \overline{p}_8 \vee p_2 \vee \overline{p}_4 \vee p_{20}$   $p_{12} \vee \overline{p}_{16} \vee \overline{p}_2$ *p*19∨*p*17∨*p*8∨*p*4∨*p*20∨*p*12∨*p*16*p*<sub>19</sub>∨*p*<sub>17</sub>∨*p*<sub>8</sub>∨*p*<sub>4</sub>∨*p*<sub>20</sub>∨*p*<sub>12</sub>∨*p*<sub>16</sub>*p*<sub>16</sub>*p*<sub>11</sub>∨*p*<sub>13</sub>∨*p*<sub>16</sub>  $\overline{p}_{19} \vee p_{17} \vee \overline{p}_8 \vee \overline{p}_4 \vee p_{20} \vee p_{12} \vee \overline{p}_{11} \vee p_{13}$   $\qquad \qquad \overline{p}_{11} \vee p_6 \vee \overline{p}_{12}$ *p*19∨*p*17∨*p*8∨*p*4∨*p*20∨*p*11∨*p*13∨*p*6

Remember *M* is  $p_{25} \overline{p}_{21}^d \overline{p}_6 \overline{p}_{17} p_{22}^d \overline{p}_{13} p_8 p_4^d p_{19} \overline{p}_{20}^d p_{23}$ 

1.*p*11∨*p*6∨*p*12 2.*p*11∨*p*13∨*p*163. *p*<sub>12</sub>  $\sqrt{p}_{16}$   $\sqrt{p}_2$  4.*p*2∨*p*4∨*p*20∨*p*105.  $p_{10} ∨ \overline{p}_8 ∨ p_1$  6.*p*10∨*p*3 7.*p*3∨*p*268. *p*<sub>10</sub>  $\sqrt{p}_5$  9.*p*1 ∨*p*3∨*p*5∨*p*17∨*p*1810.  $\overline{p}_3 \vee \overline{p}_{19} \vee \overline{p}_{18}$ 11. *p*<sub>21</sub>  $\lor \overline{p}_6$  12.*p*21∨*p*17 13.*p*22∨*p*13 14.*p*13∨*p*8 15.*p*4∨*p*19 16.*p*20∨*p*2317.*p*20∨*p*24 18.*p*25Remember *M* is  $p_{25} \overline{p}_{21}^d \overline{p}_6 \overline{p}_{17} p_{22}^d \overline{p}_{13} p_8 p_4^d p_{19} \overline{p}_{20}^d p_{23}$ Literal: $p_{11}^d$ *p*12*p*16*p*2*p*10*p*1 *<sup>p</sup>* 3*p*26*p*5*p*18Reason: $\Omega$  1 2 3 4 5 6 7 8 9 $\overline{p}_3 \vee \overline{p}_{19} \vee \overline{p}_{18}$   $\overline{p}_1 \vee \overline{p}_3 \vee p_5 \vee p_{17} \vee p_{18}$  $\overline{p}_3 \vee \overline{p}_{19} \vee \overline{p}_1 \vee p_5 \vee p_{17}$  *p*<sub>10</sub>  $\vee \overline{p}_5$  $\overline{p}_3 \vee \overline{p}_{19} \vee \overline{p}_1 \vee p_{17} \vee p_{10}$  *p*<sub>10</sub>  $\vee p_3$  $\overline{p}_{19} \vee \overline{p}_1 \vee p_{17} \vee p_{10}$  $\overline{p}_{19} \vee \overline{p}_1 \vee p_{17} \vee p_{10}$   $p_{10} \vee \overline{p}_8 \vee p_{10}$  $\overline{p}_{19} \vee p_{17} \vee p_{10} \vee \overline{p}_8$  *p*2 $\vee \overline{p}_4 \vee p_{20} \vee \overline{p}_{10}$  $\overline{p}_{19} \vee p_{17} \vee \overline{p}_8 \vee p_2 \vee \overline{p}_4 \vee p_{20}$   $p_{12} \vee \overline{p}_{16} \vee \overline{p}_2$ *p*19∨*p*17∨*p*8∨*p*4∨*p*20∨*p*12∨*p*16*p*<sub>19</sub>∨*p*<sub>17</sub>∨*p*<sub>8</sub>∨*p*<sub>4</sub>∨*p*<sub>20</sub>∨*p*<sub>12</sub>∨*p*<sub>16</sub>*p*<sub>16</sub>*p*<sub>11</sub>∨*p*<sub>13</sub>∨*p*<sub>16</sub>  $\overline{p}_{19} \vee p_{17} \vee \overline{p}_8 \vee \overline{p}_4 \vee p_{20} \vee p_{12} \vee \overline{p}_{11} \vee p_{13}$   $\qquad \qquad \overline{p}_{11} \vee p_6 \vee \overline{p}_{12}$ *p*19∨*p*17∨*p*8∨*p*4∨*p*20∨*p*11∨*p*13∨*p*6

Note that process now can't continue

1.*p*11∨*p*6∨*p*12 2.*p*11∨*p*13∨*p*163. *p*<sub>12</sub>  $\sqrt{p}_{16}$   $\sqrt{p}_2$  4.*p*2∨*p*4∨*p*20∨*p*105.  $p_{10} ∨ \overline{p}_8 ∨ p_1$  6.*p*10∨*p*3 7.*p*3∨*p*268. *p*<sub>10</sub>  $\sqrt{p}_5$  9.*p*1 ∨*p*3∨*p*5∨*p*17∨*p*1810.  $\overline{p}_3 \vee \overline{p}_{19} \vee \overline{p}_{18}$ 11. *p*<sub>21</sub>  $\lor \overline{p}_6$  12.*p*21∨*p*17 13.*p*22∨*p*13 14.*p*13∨*p*8 15.*p*4∨*p*19 16.*p*20∨*p*2317.*p*20∨*p*24 18.*p*25Remember *M* is  $p_{25} \overline{p}_{21}^d \overline{p}_6 \overline{p}_{17} p_{22}^d \overline{p}_{13} p_8 p_4^d p_{19} \overline{p}_{20}^d p_{23}$ Literal: $p_{11}^d$ *p*12*p*16*p*2*p*10*p*1 *<sup>p</sup>* 3*p*26*p*5*p*18Reason: $\emptyset$  1 2 3 4 5 6 7 8 9 $\overline{p}_3 \vee \overline{p}_{19} \vee \overline{p}_{18}$   $\overline{p}_1 \vee \overline{p}_3 \vee p_5 \vee p_{17} \vee p_{18}$  $\overline{p}_3 \vee \overline{p}_{19} \vee \overline{p}_1 \vee p_5 \vee p_{17}$  *p*<sub>10</sub>  $\vee \overline{p}_5$  $\overline{p}_3 \vee \overline{p}_{19} \vee \overline{p}_1 \vee p_{17} \vee p_{10}$  *p*<sub>10</sub>  $\vee p_3$  $\overline{p}_{19} \vee \overline{p}_1 \vee p_{17} \vee p_{10}$  $\overline{p}_{19} \vee \overline{p}_1 \vee p_{17} \vee p_{10}$   $p_{10} \vee \overline{p}_8 \vee p_{10}$  $\overline{p}_{19}\vee p_{17}\vee p_{10}\vee\overline{p}_{8}$   $p_{2}\vee\overline{p}_{4}\vee p_{20}\vee\overline{p}_{10}$  $\overline{p}_{19} \vee p_{17} \vee \overline{p}_8 \vee p_2 \vee \overline{p}_4 \vee p_{20}$   $p_{12} \vee \overline{p}_{16} \vee \overline{p}_2$ *p*19∨*p*17∨*p*8∨*p*4∨*p*20∨*p*12∨*p*16*p*<sub>19</sub>∨*p*<sub>17</sub>∨*p*<sub>8</sub>∨*p*<sub>4</sub>∨*p*<sub>20</sub>∨*p*<sub>12</sub>∨*p*<sub>16</sub>*p*<sub>16</sub>*p*<sub>11</sub>∨*p*<sub>13</sub>∨*p*<sub>16</sub>  $\overline{p}_{19} \vee p_{17} \vee \overline{p}_8 \vee \overline{p}_4 \vee p_{20} \vee p_{12} \vee \overline{p}_{11} \vee p_{13}$   $\qquad \qquad \overline{p}_{11} \vee p_6 \vee \overline{p}_{12}$ *p*19∨*p*17∨*p*8∨*p*4∨*p*20∨*p*11∨*p*13∨*p*6

Note also that all obtained clauses are false in assignment.

|     |                                                                            | $1231$ $\angle$ $10111$ $\angle$ $\angle$ $131014$ $\angle$ $112$                                                                                                    |             |                                                                                                    |          |                |                                                                                                    |                |       |                                                                                                    |                   |                                                     |
|-----|----------------------------------------------------------------------------|----------------------------------------------------------------------------------------------------|-------------|----------------------------------------------------------------------------------------------------|----------|----------------|----------------------------------------------------------------------------------------------------|----------------|-------|----------------------------------------------------------------------------------------------------|-------------------|-----------------------------------------------------|
|     | 1. $\overline{p}_{11} \vee p_6 \vee \overline{p}_{12}$                     | Literal:                                                                                                    | $p_{11}^d$  | $\overline{p}_{12}$                                                                                                    | $p_{16}$ |                | $\overline{p}_2$ $\overline{p}_{10}$                                                                                            | $p_1$          | $p_3$ | $p_{26}$                                                                                                    | $\overline{p}_5$  | $p_{18}$                                            |
|     | 2. $\overline{p}_{11} \vee p_{13} \vee p_{16}$                             | Reason:                                                                                                    | $\emptyset$ | $\mathbf{1}$                                                                                                    | 2        | $\mathfrak{Z}$ | $\overline{4}$                                                                                                    | 5 <sup>5</sup> | 6     | $\tau$                                                                                                    | 8                 | 9                                                   |
|     | 3. $p_{12} \vee \overline{p}_{16} \vee \overline{p}_2$                     |                                                                                                    |             |                                                                                                    |          |                |                                                                                                    |                |       |                                                                                                    |                   |                                                     |
|     | 4. $\overline{p}_2 \vee \overline{p}_4 \vee p_{20} \vee \overline{p}_{10}$ | $\overline{p}_3 \vee \overline{p}_{19} \vee \overline{p}_{18}$ $\qquad \overline{p}_1 \vee \overline{p}_3 \vee p_5 \vee p_{17} \vee p_{18}$                               |             |                                                                                                    |          |                |                                                                                                    |                |       |                                                                                                    |                   |                                                     |
|     | 5. $p_{10} \vee \overline{p}_8 \vee p_1$                                   |                                                                                                    |             | $\overline{p}_3 \vee \overline{p}_{19} \vee \overline{p}_1 \vee p_5 \vee p_{17}$ $p_{10} \vee \overline{p}_5$                                                                                        |          |                |                                                                                                    |                |       |                                                                                                    |                   |                                                     |
|     | 6. $p_{10} \vee p_3$                                                       |                                                                                                    |             |                                                                                                    |          |                |                                                                                                    |                |       |                                                                                                    | $p_{10} \vee p_3$ |                                                     |
|     | 7. $\overline{p}_3 \vee p_{26}$                                            | $\overline{p}_3 \vee \overline{p}_{19} \vee \overline{p}_1 \vee p_{17} \vee p_{10}$<br>$\overline{p}_{19} \vee \overline{p}_1 \vee p_{17} \vee p_{10}$                    |             |                                                                                                    |          |                |                                                                                                    |                |       |                                                                                                    |                   |                                                     |
|     | 8. $p_{10} \vee \overline{p}_5$                                            |                                                                                                    |             |                                                                                                    |          |                |                                                                                                    |                |       |                                                                                                    |                   |                                                     |
|     | 9. $\overline{p}_1 \vee \overline{p}_3 \vee p_5 \vee p_{17} \vee p_{18}$   |                                                                                                    |             |                                                                                                    |          |                |                                                                                                    |                |       |                                                                                                    |                   |                                                     |
|     | 10. $\overline{p}_3 \vee \overline{p}_{19} \vee \overline{p}_{18}$         | $\overline{p}_{19} \vee \overline{p}_1 \vee p_{17} \vee p_{10}$ $p_{10} \vee \overline{p}_8 \vee p_{10}$                                                                  |             |                                                                                                    |          |                |                                                                                                    |                |       |                                                                                                    |                   |                                                     |
|     | 11. $p_{21} \vee \overline{p}_6$                                           |                                                                                                    |             | $\overline{p}_{19} \vee p_{17} \vee p_{10} \vee \overline{p}_8$ $p_2 \vee \overline{p}_4 \vee p_{20} \vee \overline{p}_{10}$                                                                         |          |                |                                                                                                    |                |       |                                                                                                    |                   |                                                     |
|     | 12. $p_{21} \vee \overline{p}_{17}$                                        |                                                                                                    |             | $\overline{p}_{19} \vee p_{17} \vee \overline{p}_8 \vee p_2 \vee \overline{p}_4 \vee p_{20}$                                                                                                    |          |                |                                                                                                    |                |       |                                                                                                    |                   | $p_{12} \vee \overline{p}_{16} \vee \overline{p}_2$ |
|     | 13. $\overline{p}_{22} \vee \overline{p}_{13}$                             |                                                                                                    |             |                                                                                                    |          |                |                                                                                                    |                |       | $\overline{p}_{19} \vee p_{17} \vee \overline{p}_8 \vee \overline{p}_4 \vee p_{20} \vee p_{12} \vee \overline{p}_{16}$ |                   |                                                     |
|     | 14. $p_{13} \vee p_8$                                                      |                                                                                                    |             |                                                                                                    |          |                |                                                                                                    |                |       |                                                                                                    |                   |                                                     |
|     | 15. $\overline{p}_4 \vee p_{19}$                                           | $\overline{p}_{19} \vee p_{17} \vee \overline{p}_8 \vee \overline{p}_4 \vee p_{20} \vee p_{12} \vee \overline{p}_{16}$ $\qquad \overline{p}_{11} \vee p_{13} \vee p_{16}$ |             |                                                                                                    |          |                |                                                                                                    |                |       |                                                                                                    |                   |                                                     |
|     | 16. $p_{20} \vee p_{23}$                                                   |                                                                                                    |             | $\overline{p}_{19} \vee p_{17} \vee \overline{p}_8 \vee \overline{p}_4 \vee p_{20} \vee p_{12} \vee \overline{p}_{11} \vee p_{13}$ $\qquad \qquad \overline{p}_{11} \vee p_6 \vee \overline{p}_{12}$ |          |                |                                                                                                    |                |       |                                                                                                    |                   |                                                     |
|     | 17. $\bar{p}_{20} \vee p_{24}$                                             |                                                                                                    |             |                                                                                                    |          |                | $\overline{p}_{19} \vee p_{17} \vee \overline{p}_8 \vee \overline{p}_4 \vee p_{20} \vee \overline{p}_{11} \vee p_{13} \vee p_6$ |                |       |                                                                                                    |                   |                                                     |
| 18. | $p_{25}$                                                                   |                                                                                                    |             |                                                                                                    |          |                |                                                                                                    |                |       |                                                                                                    |                   |                                                     |
|     |                                                                            |                                                                                                    |             |                                                                                                    |          |                |                                                                                                    |                |       |                                                                                                    |                   |                                                     |

Remember *M* is  $p_{25} \overline{p}_{21}^d \overline{p}_6 \overline{p}_{17} p_{22}^d \overline{p}_{13} p_8 p_4^d p_{19} \overline{p}_{20}^d p_{23}$ 

Now, in blue lits false at the current decision level (5)

- Three clauses with only one literal assigned at the last DL (5):
	- *p*19∨*p*17∨*p*10∨*p*8 $_8$  (max DL of others:3)
	- *p*19∨*p*17∨*p*8∨*p*2∨*p*4∨*p*20 (max DL of others:4)
	- *p*19∨*p*17∨*p*8∨*p*4∨*p*20∨*p*11∨*p*13∨*p*6 $_6$  (max DL of others:4)
- If we had had those clauses:
	- At DL. 3 we could've propagated  $p_{10}$
	- At DL. 4 we could've propagated  $p_2$
	- At DL. 4 we could've propagated  $\overline{p}_{11}$  $\bullet$
- In practice procedure stops as soon as such clause is found, as:
	- It is the cheapest one to find
	- It can propagate literals at <sup>a</sup> lower DL

#### **Backjump** Rule

This example motivates us to introduce the rule:

**Backjump** 

$$
Ml^{d}N \parallel F \Longrightarrow Ml' \parallel F \text{ if } \begin{cases} \text{ for some clause } C \vee l': \\ F \models C \vee l' \text{ and } M \models \neg C \\ l' \text{ is undefined in } M \\ l' \text{ or } \neg l' \text{ occurs in } F \end{cases}
$$

The only thing we need is a backjump clause  $C \vee l'$  such that:

- 1. It is <sup>a</sup> logical consequence of the rest of the clauses
- 2. All its literals are false at some previous decision level *<sup>d</sup>*, excep<sup>t</sup> one which was undefined at *<sup>d</sup>*

#### **Conflict Analysis**

- The procedure shown in the example is called conflict analysis
- Why the obtained clause is <sup>a</sup> logical consequence of the input?
	- Because resolution is correct  $\bullet$

## **Conflict Analysis (2)**

- The procedure shown in the example is called conflict analysis
- Why always a false clause with only one lit set at the last decision level (*dl*) is obtained?
	- Conflicting clause has at least two lits false at *dl*  $\bullet$ (provided UnitProp applied before any decision)
	- Each non-decision lit *l* false at *dl* can be resolved away. *l* is replaced by lits  $l_1, \ldots, l_n$  $_n$  such that:
		- 1. All of them are false
		- 2. All of them have been added to the assignment before *l*(hence their decision level is ≤ *dl*)<br>At least ane was set at *dl* (again m
		- 3. At least one was set at *dl* (again, provided ...)
	- By 3, obtained clauses contain at least one lit false at *dl*
	- Procedure terminates because of 2. In the worst case, withlast decision lit being the only set to false at *dl*

#### **Lemma Learning**

 $L$ 

- Every time <sup>a</sup> conflict is found, conflict analysis is started $\bullet$
- Backjump clause is added to the clause database:

$$
M \parallel F \implies M \parallel F, C \text{ if } \begin{cases} \text{ all atoms of } C \text{ occur in } F \\ F \models C \end{cases}
$$

- Backjump clauses are usually known as lemmas  $\bullet$
- Learning them helps to preven<sup>t</sup> future similar conflicts

#### **Lemma Removal**

- Effects of adding lemmas:
	- + Reduces the search space
	- -- Space traversal slower since UnitProp becomes expensive
- Hence we cannot keep all generated lemmas. We need:

#### Forget

 $M \parallel F, C \implies M \parallel F$  **if**  $F \models C$ 

- Which lemmas to keep and which ones to forget?
	- Each lemma has <sup>a</sup> number called activity
	- Activity incremented when lemma is used in conflict analysis
	- From time to time, lemmas with low activity are removed
	- Mixed policies: short lemmas, recent lemmas kept, ...

#### **Decision Heuristic**

- SAT instances have thousands of variables
- We can't keep enough lemmas to store info about all vars
- Most SAT instances have clusters of variables: sets of variables that are semantically linked

**GOAL:** force the SAT solver to work on one cluster at <sup>a</sup> time

- Each var/lit has an associated activity
- Each time it appears in <sup>a</sup> conflict analysis, activity incremented
- Recent activity should be <sup>g</sup>iven more importance: all activities are divided by <sup>a</sup> constant factor from time to time
- Decide chooses unassigned lit with highest activity
- Note that heuristic does not depend on clauses: CHEAP!
- **Sometimes SAT solver gets trapped in parts of the search space**
- Restarts are introduced to overcome this problem:

Restart $M \parallel F \implies \emptyset \parallel F$ 

- Unrestricted application of Restart leads to non-termination
- Restart is applied with increasing periodicity(inner-outer geometric sequence, Luby sequence)

#### **Efficient UnitProp: Occur Lists**

- Most time of the SAT solver ( $\approx 80\%$ ) is spent on UnitProp (also called BCP , Boolean Constraint Propagation)
- Critical to have efficient BCP!
- BCP only has to detect unit or conflicting clauses (there is no need to detect that all clauses are true )
- Occur lists data structure Instead of traversing the whole clause set again and again:
	- For each literal, store the clauses where it appears
	- Every time <sup>a</sup> new lit *l* is added to the assignment, only clauses containing*l* need to be visited

#### **Efficient UnitProp: 2-watched literals scheme**

- How to improve on occur lists?
- Clauses with <sup>2</sup> non-false lits can't be unit or conflicting
- For each clause we will try to watch two non-false literals
- Enough to visit <sup>a</sup> clause when <sup>a</sup> watched literal becomes false
- Advantages
	- Each clause is visited far less often
	- Upon backtrack, nothing has to be done
	- Inactive literals tend to be watched, hence further reducing the number of clauses to be visited
	- Very effective for long clauses (e.g. lemmas)
	- For binary clauses specialized data structures are used
```
while(true){while (propagate_gives_conflict()){
        if (decision_level==0) return UNSAT;
        else analyze_conflict();
    }restart_if_applicable();
remove_lemmas_if_applicable();if (!decide()) returns SAT; // All vars assigned
}
```
## **Why Are SAT Solvers Really Good?**

Three key ingredients that only work if used TOGETHER:

- 1. Learn at each conflict the backjump clause as <sup>a</sup> lemma:
	- makes UnitProp more powerful ▲
	- prevents future similar conflicts
- 2. Decide on variable with most occurrences in recent conflicts:
	- so-called activity-based heuristics
	- idea: work off clusters of related variables <sup>+</sup> first fail pp.
- 3. Forget from time to time low-activity lemmas:
	- crucial to keep UnitProp fast and afford memory usage
	- idea: lemmas from <mark>worked off clusters</mark> no longer needed!

## **Bibliography - Some further reading**

- M. Davis, H. Putnam. *<sup>A</sup> Computing Procedure for Quantification Theory.* J. ACM 7(3): 201-215 (1960)
- M. Davis, G. Logemann, D. W. Loveland. *<sup>A</sup> machine program for theorem-proving*. Commun. ACM 5(7): 394-397 (1962)
- M. W. Moskewicz, C. F. Madigan, Y. Zhao, L. Zhang, S. Malik. *Chaff: Engineering an Efficient SAT Solver.* DAC 2001: 530-535
- L. Zhang, C. F. Madigan, M. W. Moskewicz, S. Malik. *Efficient Conflict Driven Learning in Boolean Satisfiability Solver*. ICCAD 2001: 279-285
- N. Eén, N. Sörensson. *An Extensible SAT-solver*. SAT 2003: 502-518
- R. Nieuwenhuis, A. Oliveras, C. Tinelli. *Solving SAT and SAT Modulo Theories: From an abstract Davis–Putnam–Logemann–Lovelandprocedure to DPLL(T)*. J. ACM 53(6): 937-977 (2006)